# **Belenios with cast-as-intended**

*Université de Lorraine, CNRS, Inria, LORIA, Nancy, France* 

**8th Voting workshop Bol, Brač, Croatia**

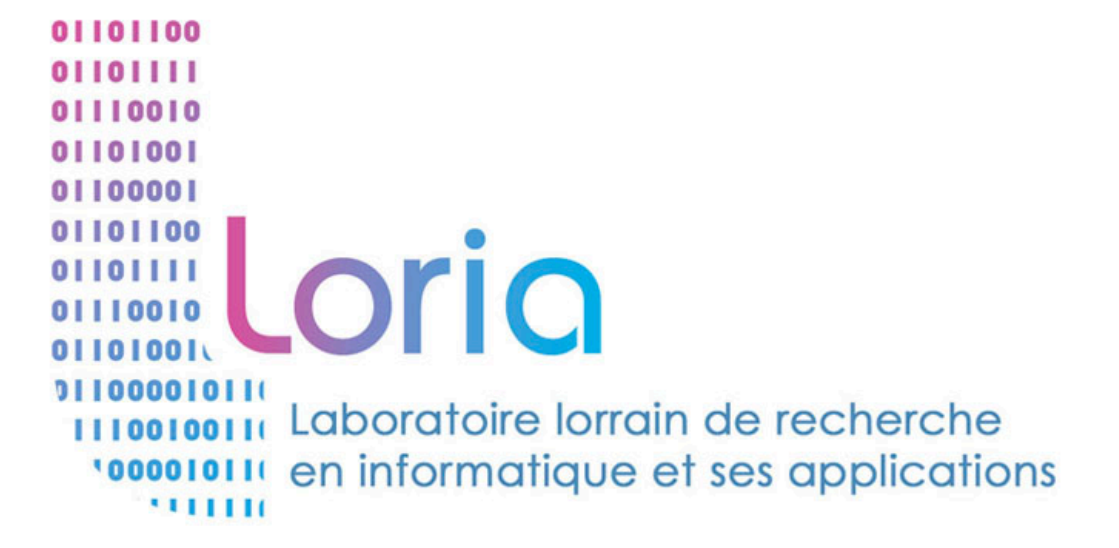

*Véronique Cortier, Alexandre Debant, Pierrick Gaudry, Stéphane Glondu*

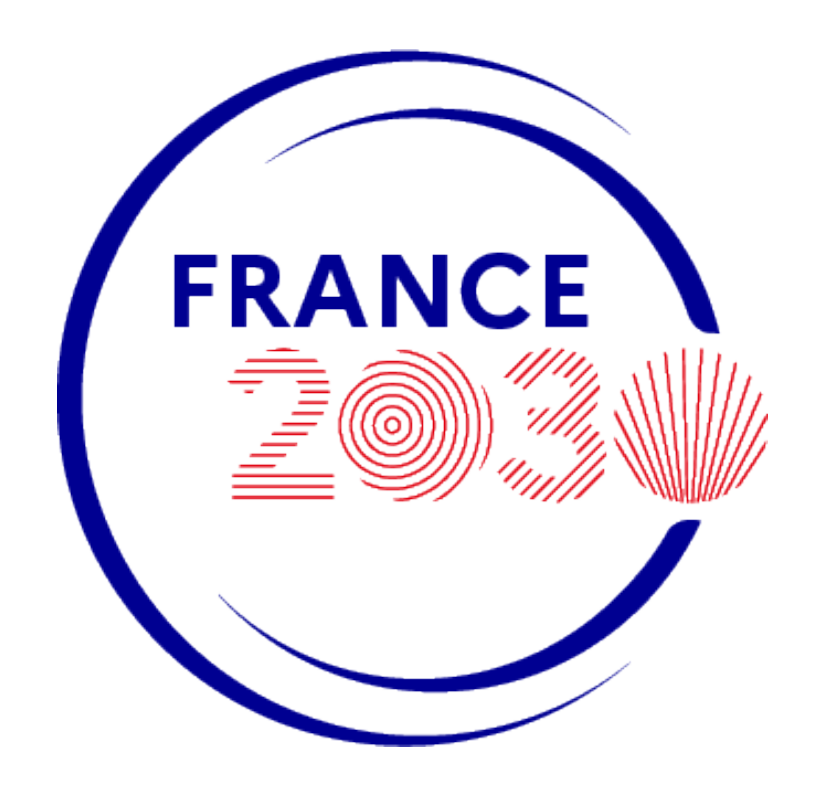

1

# **Belenios**

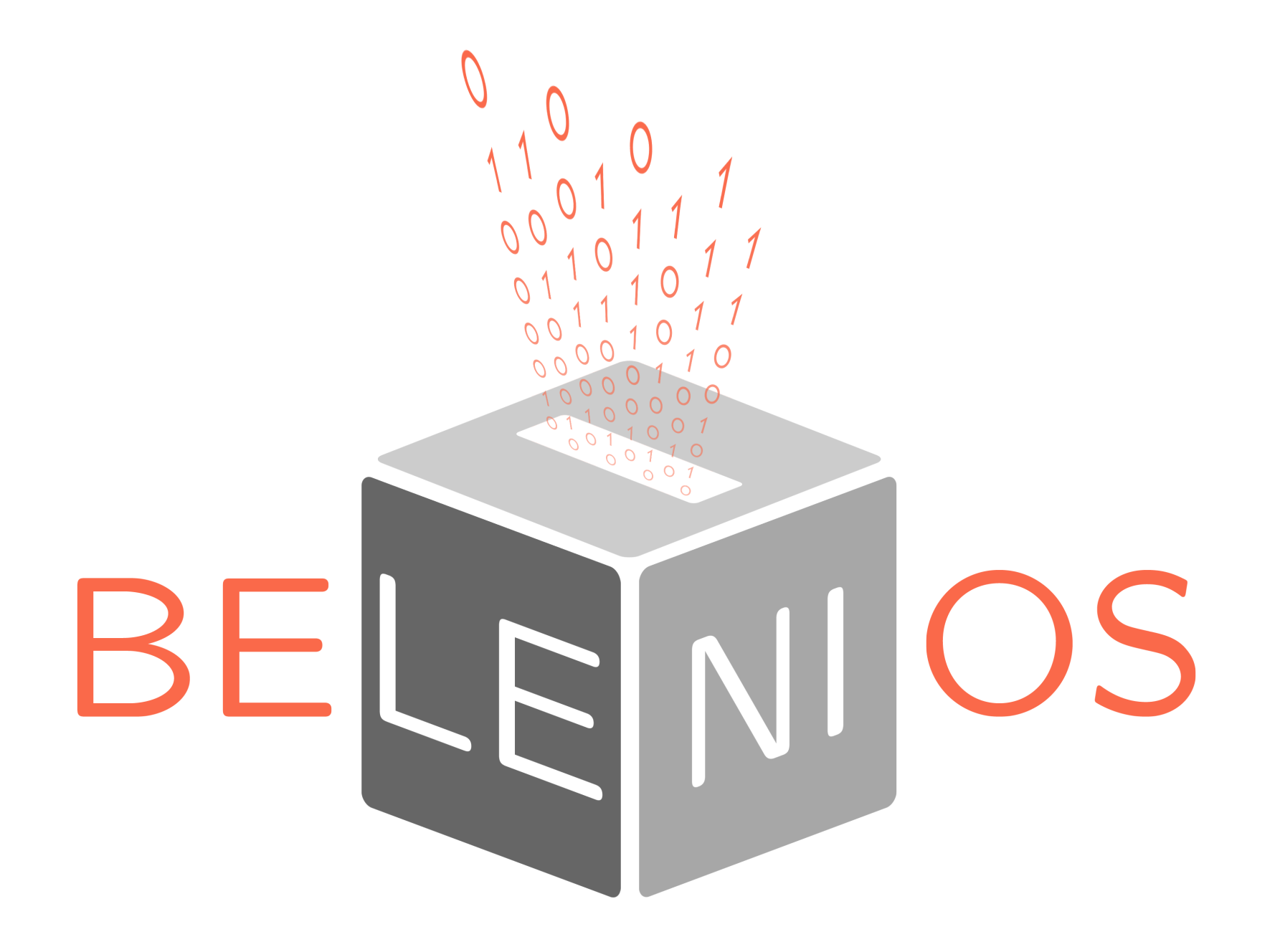

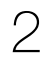

- **‣** it extends Helios [Adida 2008] **‣** it has many extensions: BeleniosVS, BeleniosRF, … ▶ often studied in the literature
- 
- 

## **Belenios is a protocol firstly introduced in 2014**

## **Belenios is a software**

- 
- **‣** open source (GNU AGPLv3) **‣** developed in OCaml and Javascript

### **Belenios is a platform -** <https://vote.belenios.org/admin>

- **‣** mainly associations and professional elections
- **‣** + 2000 elections
- **‣** + 100 000 voters

# **Belenios security**

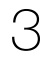

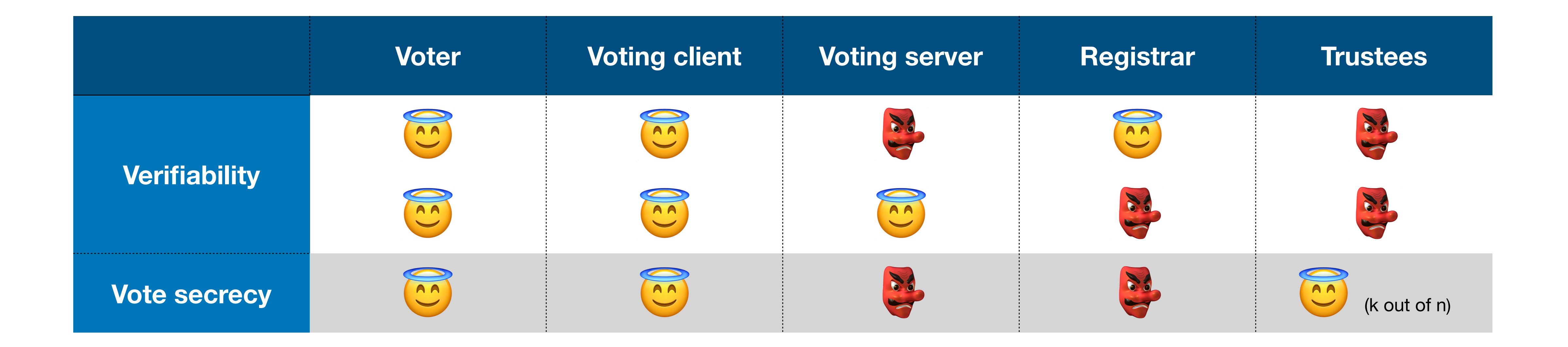

*[Election Verifiability with ProVerif.](https://www.belenios.org/documentation.html)* Cortier, Debant, and Cheval - CSF 2023 *[Provably Improving Election Verifiability in Belenios.](https://link.springer.com/chapter/10.1007/978-3-030-86942-7_1)* Baloglu, Bursuc, Mauw, and Pang - E-Vote-ID 2021. *[Belenios: A Simple Private and Verifiable Electronic Voting System](https://hal.inria.fr/hal-02066930/document).* Cortier, Gaudry, and Glondu - 2019.

# **Belenios security**

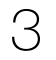

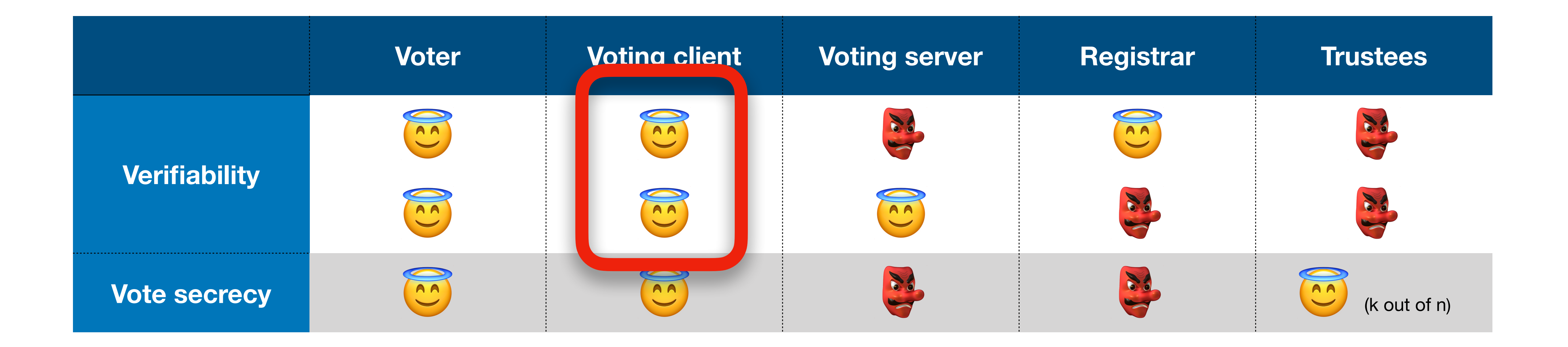

*[Election Verifiability with ProVerif.](https://www.belenios.org/documentation.html)* Cortier, Debant, and Cheval - CSF 2023 *[Provably Improving Election Verifiability in Belenios.](https://link.springer.com/chapter/10.1007/978-3-030-86942-7_1)* Baloglu, Bursuc, Mauw, and Pang - E-Vote-ID 2021. *[Belenios: A Simple Private and Verifiable Electronic Voting System](https://hal.inria.fr/hal-02066930/document).* Cortier, Gaudry, and Glondu - 2019.

# **Belenios security**

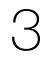

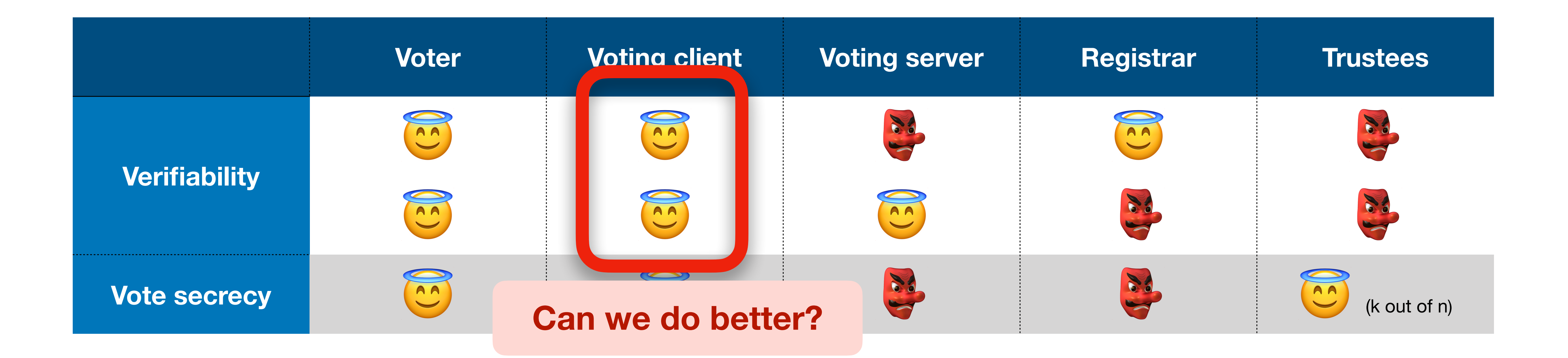

*[Election Verifiability with ProVerif.](https://www.belenios.org/documentation.html)* Cortier, Debant, and Cheval - CSF 2023 *[Provably Improving Election Verifiability in Belenios.](https://link.springer.com/chapter/10.1007/978-3-030-86942-7_1)* Baloglu, Bursuc, Mauw, and Pang - E-Vote-ID 2021. *[Belenios: A Simple Private and Verifiable Electronic Voting System](https://hal.inria.fr/hal-02066930/document).* Cortier, Gaudry, and Glondu - 2019.

# **Existing cast-as-intended solutions**

4

- **‣ Cast-or-audit:** e.g. Benaloh challenge [Benaloh 2006]
- **‣ Second device:** e.g. Estonian IVXV protocol
- **‣ Return codes:** e.g. Swiss Post protocol
- 
- **‣ Cast-and-audit:** [Cortier *et al* 2019]

**‣ Transparent voting:** e.g. sElect and Selene protocols [Ryan *et al -* 2015], [Küsters *et al -* 2016]

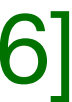

# **Existing cast-as-intended solutions**

4

- **‣ Cast-or-audit:** e.g. Benaloh challenge [Benaloh 2006]
- **‣ Second device:** e.g. Estonian IVXV protocol
- **‣ Return codes:** e.g. Swiss Post protocol
- **‣ Transparent voting:** e.g. sElect and Selene protocols [Ryan *et al -* 2015], [Küsters *et al -* 2016]

**‣ Cast-and-audit:** [Cortier *et al* - 2019]

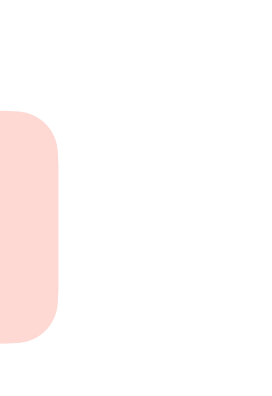

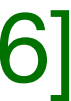

## **Cast-and-audit**

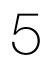

### **Idea of cast-and-audit**

- Alice wants to vote for  $X \in \{1,...,p\}$
- Alice picks  $A \in \{1,...,p\}$  at random
- **‣** Alice casts ballot  $b = (\{X\}_{n=0}^{r_X})$ *pk* ,  $\{A\}_{n=0}^{r_A}$ *pk*
- Alice randomly chooses to audit  $A$  or  $B$

,  $\{B\}_{n=0}^{r_B}$ *pk*  $(z, zkp(B = X + A \mod n))$ 

# **Cast-and-audit**

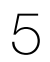

### **Idea of cast-and-audit**

- Alice wants to vote for  $X \in \{1,...,p\}$
- Alice picks  $A \in \{1,...,p\}$  at random
- **‣** Alice casts ballot  $b = (\{X\}_{n=0}^{r_X})$ *pk* ,  $\{A\}_{n=0}^{r_A}$ *pk*
- Alice randomly chooses to audit  $A$  or  $B$

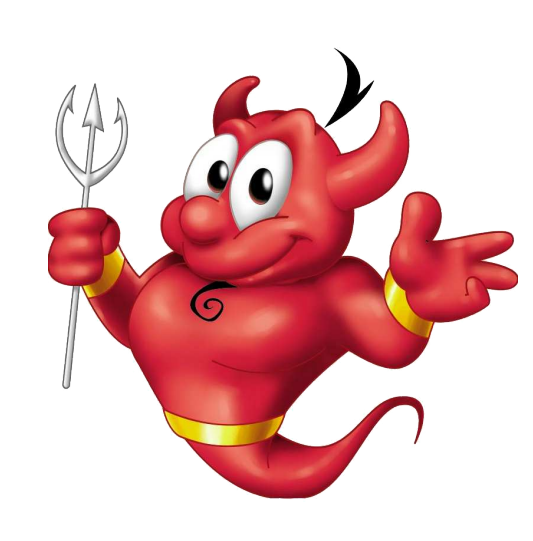

- $\blacktriangleright$  the proof  $\pi$  is invalid; or
- $\blacktriangleright$   $c_A$  does not encrypt  $A$ ; or
- $\triangleright$   $c_B$  does not encrypt  $B$

$$
, {B}^{r_B}_{pk}, \, \text{zkp}(B = X + A \mod n))
$$

If the attacker casts a ballot  $b' = (\{X'\}_{nk}^{r_X'},\ c_A,\ c_B,\ \pi)$  with  $X\neq X'$  then either: *X*  $\int_{pk}^{r_X} C_A$ ,  $C_B$ ,  $\pi$ ) with  $X \neq X'$ 

# **Cast-and-audit**

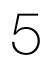

### **Idea of cast-and-audit**

- Alice wants to vote for  $X \in \{1,...,p\}$
- Alice picks  $A \in \{1,...,p\}$  at random
- **‣** Alice casts ballot  $b = (\{X\}_{n=0}^{r_X})$ *pk* ,  $\{A\}_{n=0}^{r_A}$ *pk*
- Alice randomly chooses to audit  $A$  or  $B$

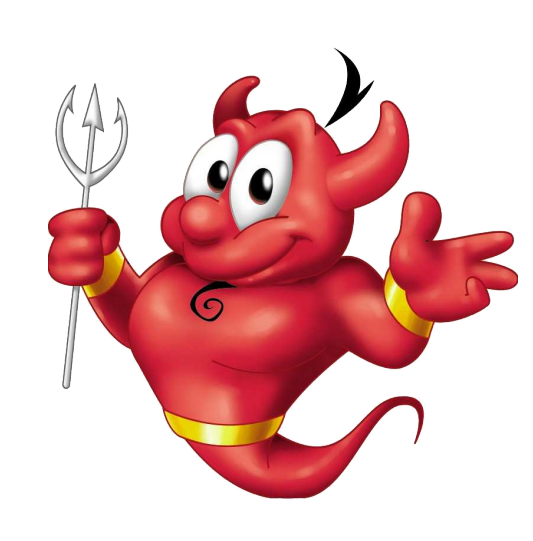

- $\blacktriangleright$  the proof  $\pi$  is invalid; or
- $\blacktriangleright$   $c_A$  does not encrypt  $A$ ; or
- $\triangleright$   $c_B$  does not encrypt  $B$

$$
, {B}^{r_B}_{pk}, \, \text{zkp}(B = X + A \mod n))
$$

If the attacker casts a ballot  $b' = (\{X'\}_{nk}^{r_X'},\ c_A,\ c_B,\ \pi)$  with  $X\neq X'$  then either: *X*  $\int_{pk}^{r_X} C_A$ ,  $C_B$ ,  $\pi$ ) with  $X \neq X'$ 

## **Alice will detect any modification of**  *X* **with probability** 1/2

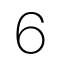

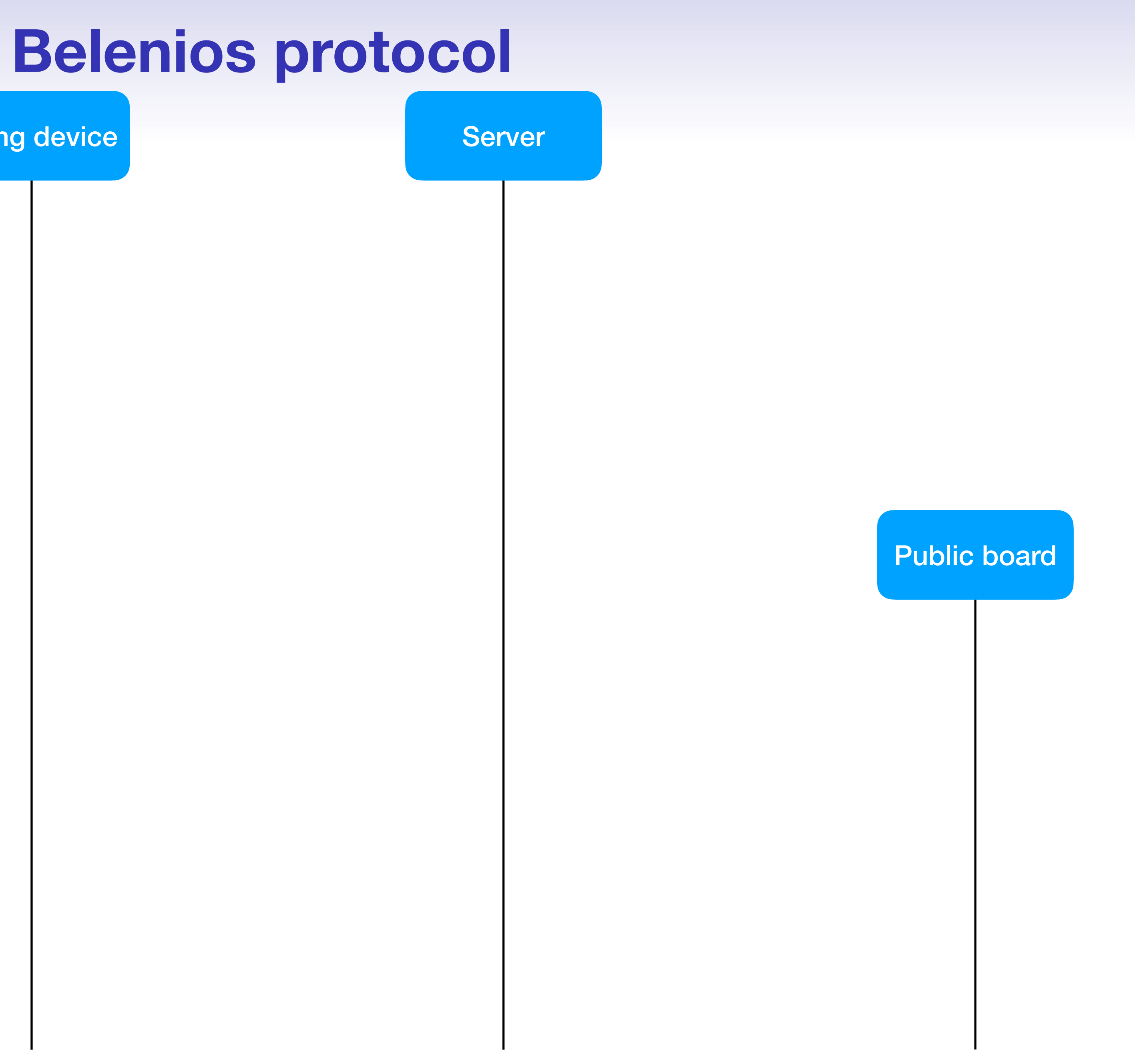

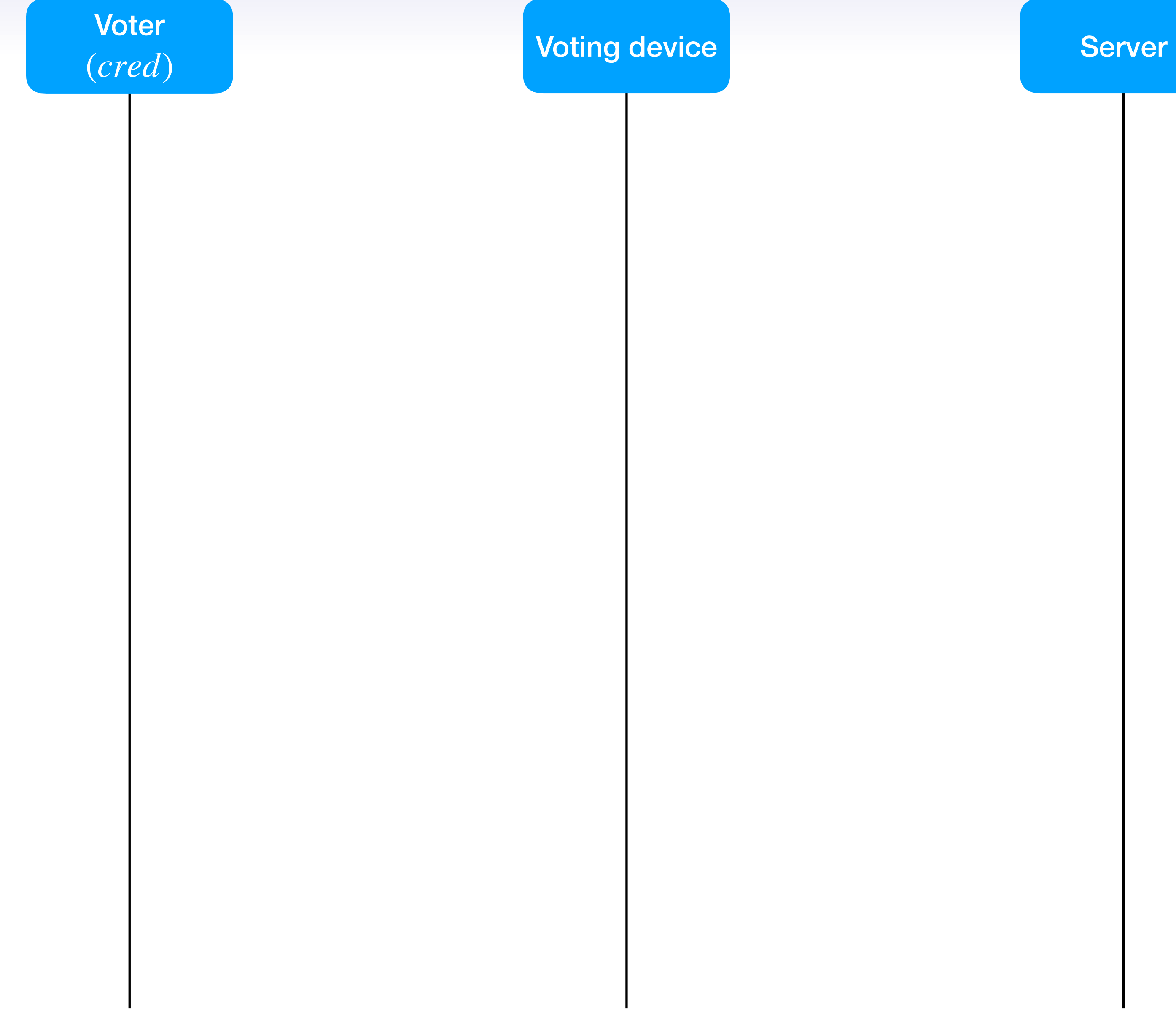

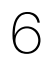

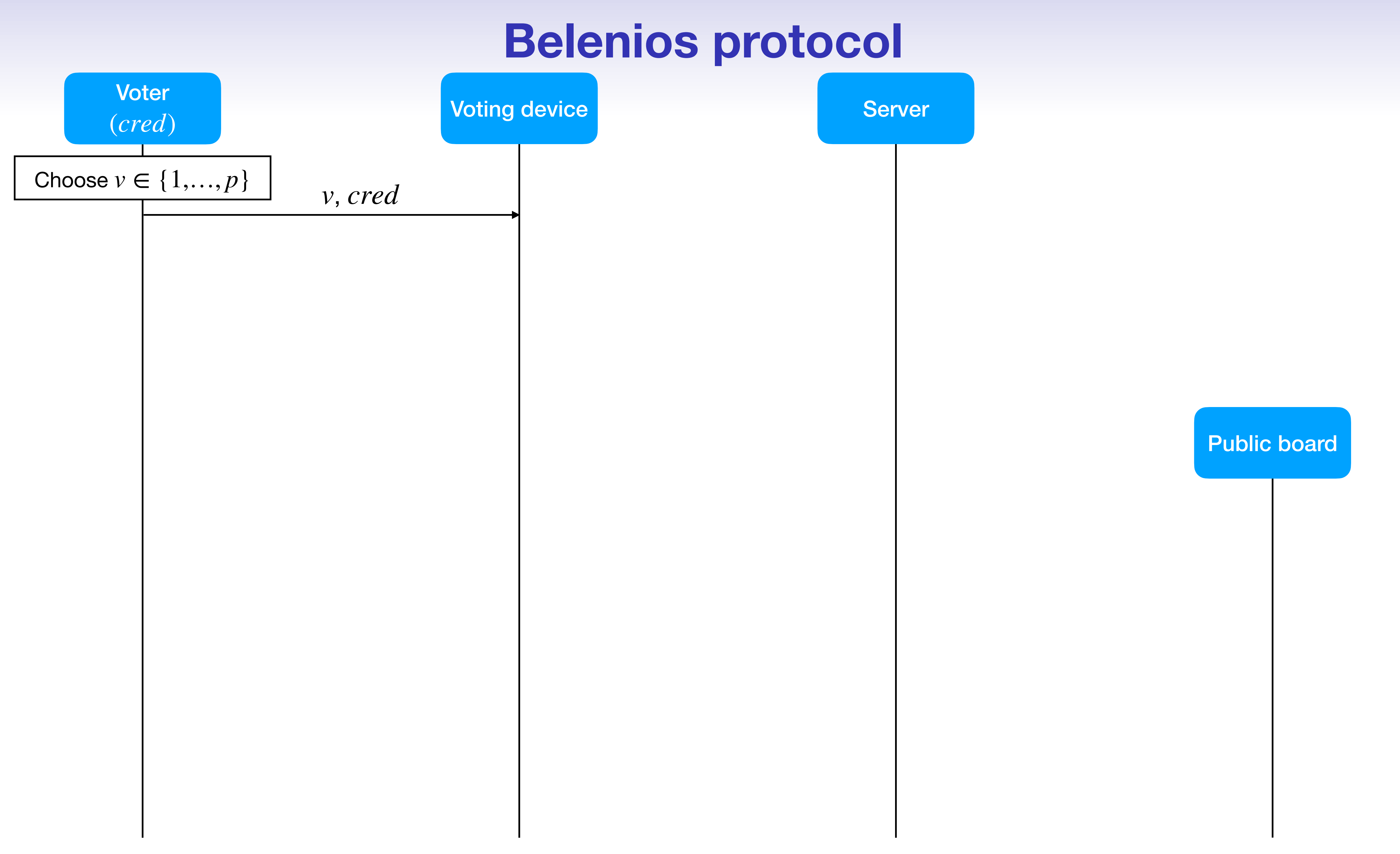

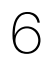

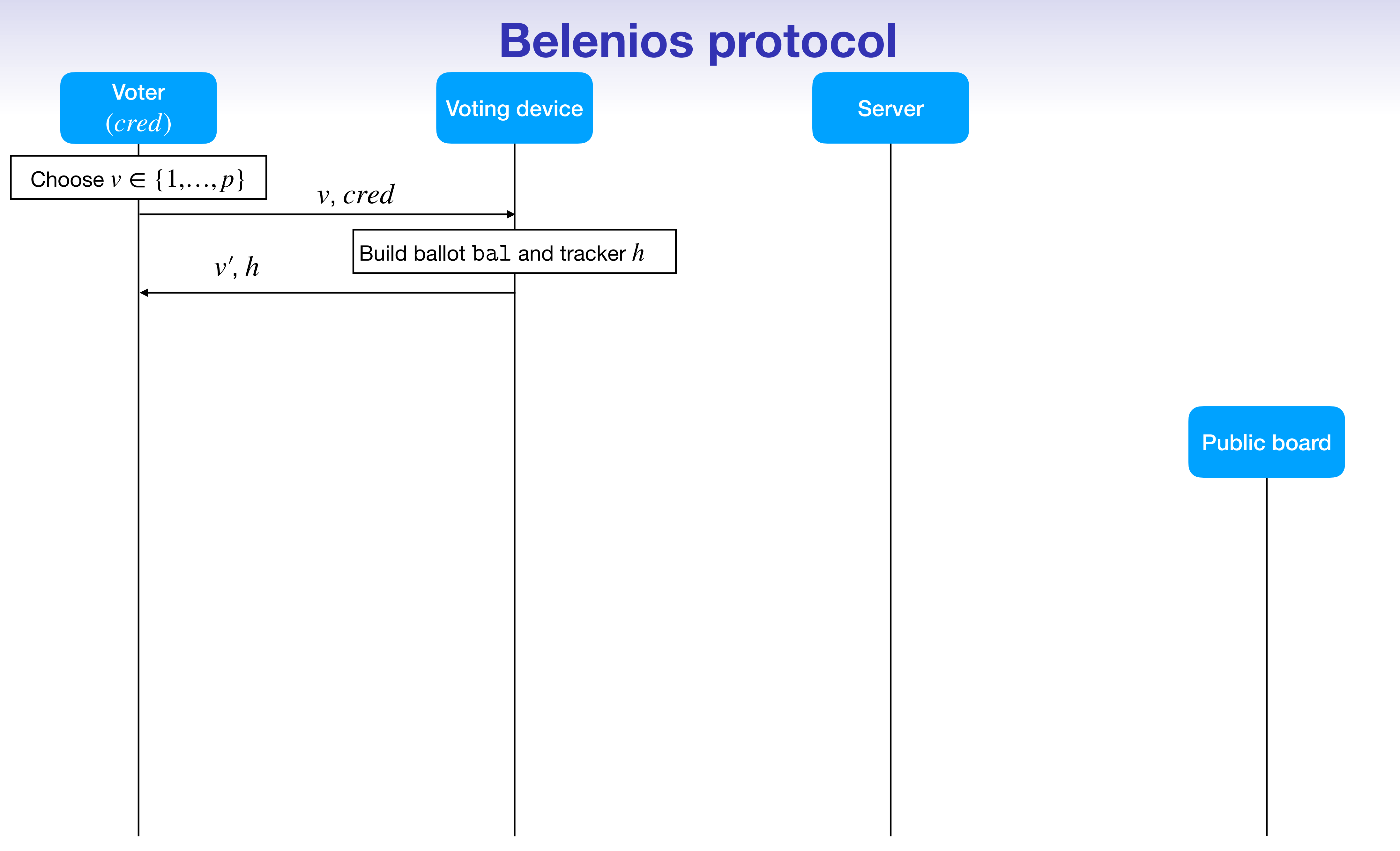

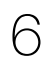

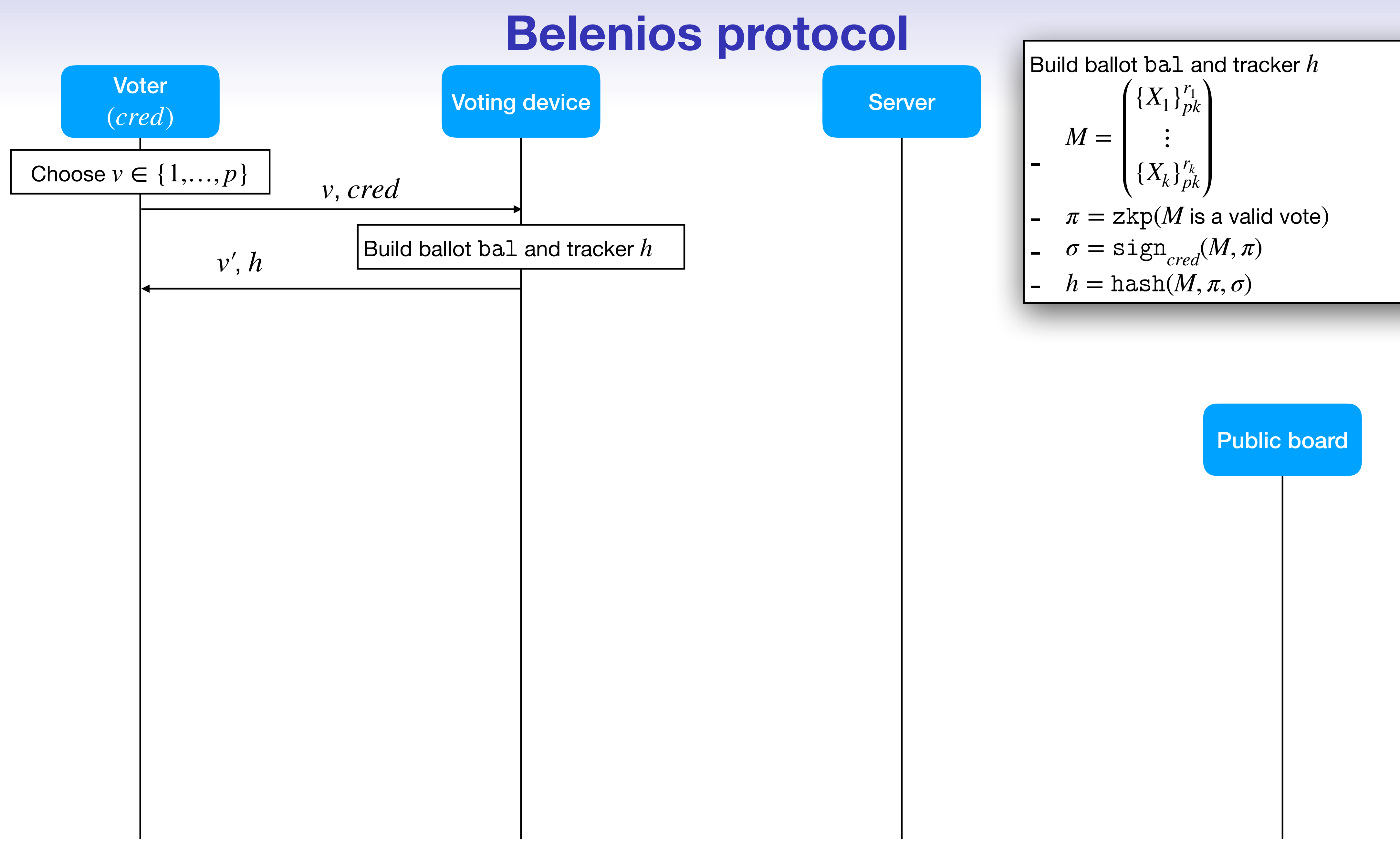

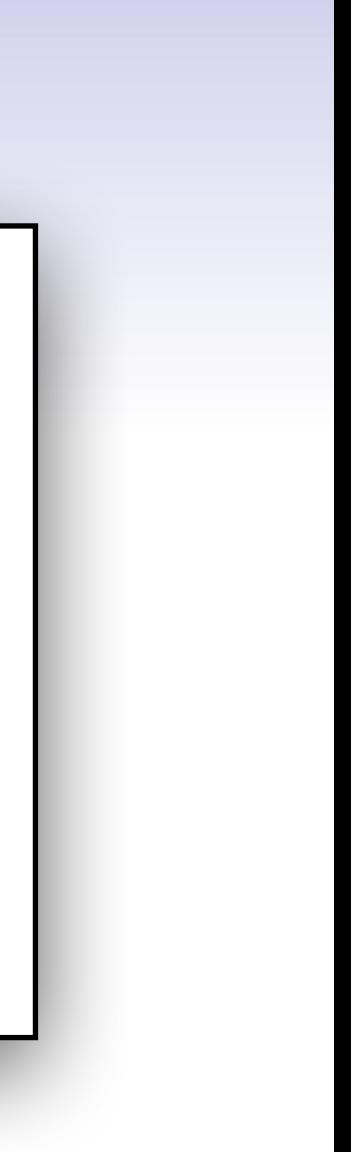

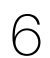

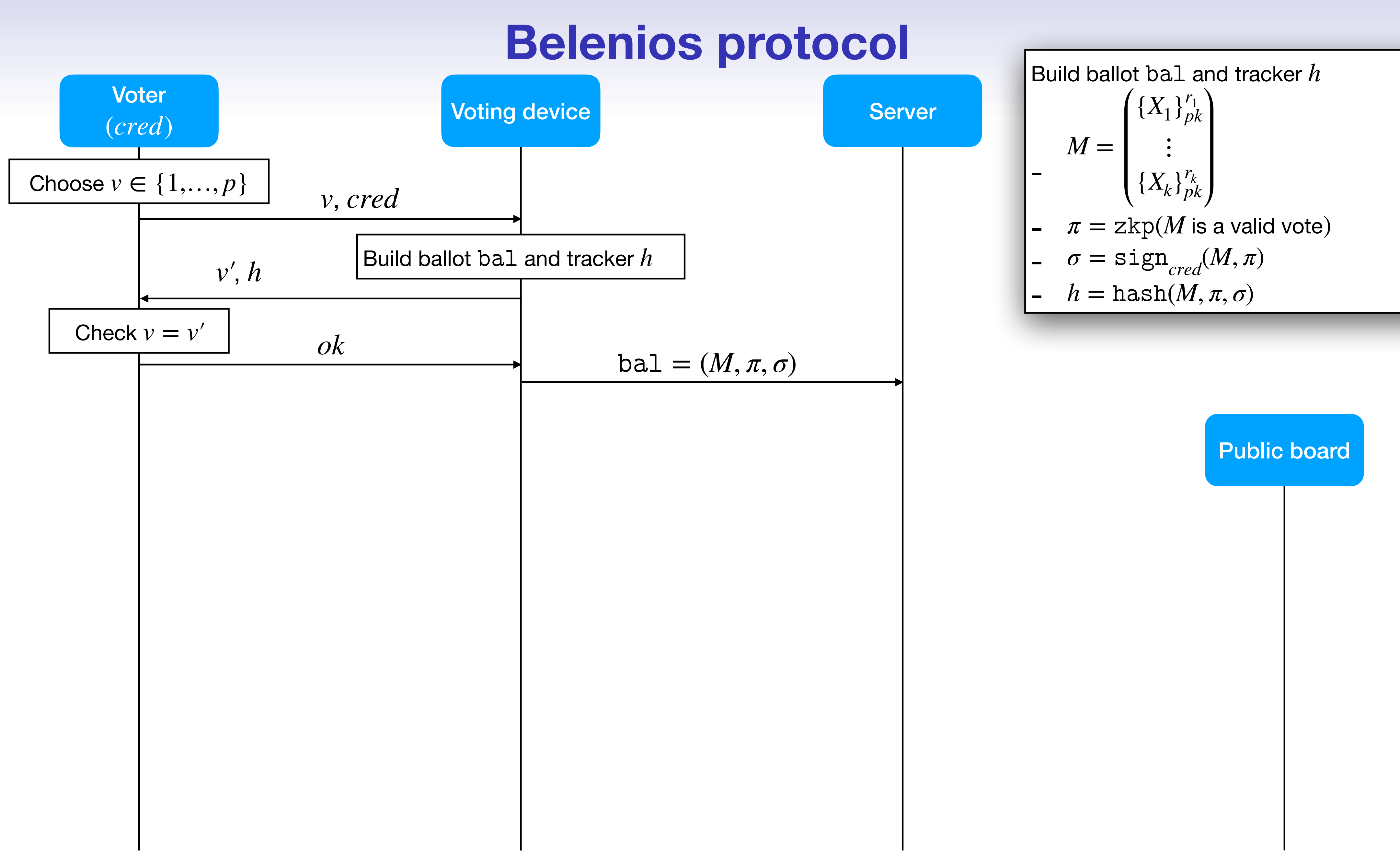

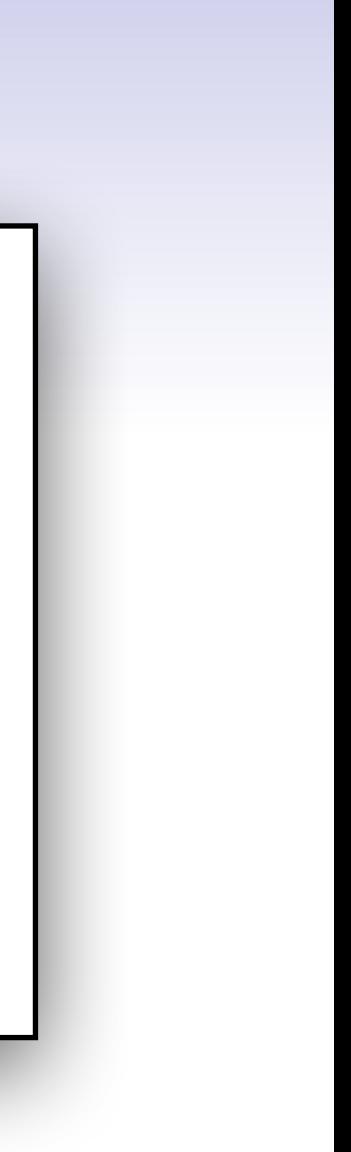

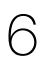

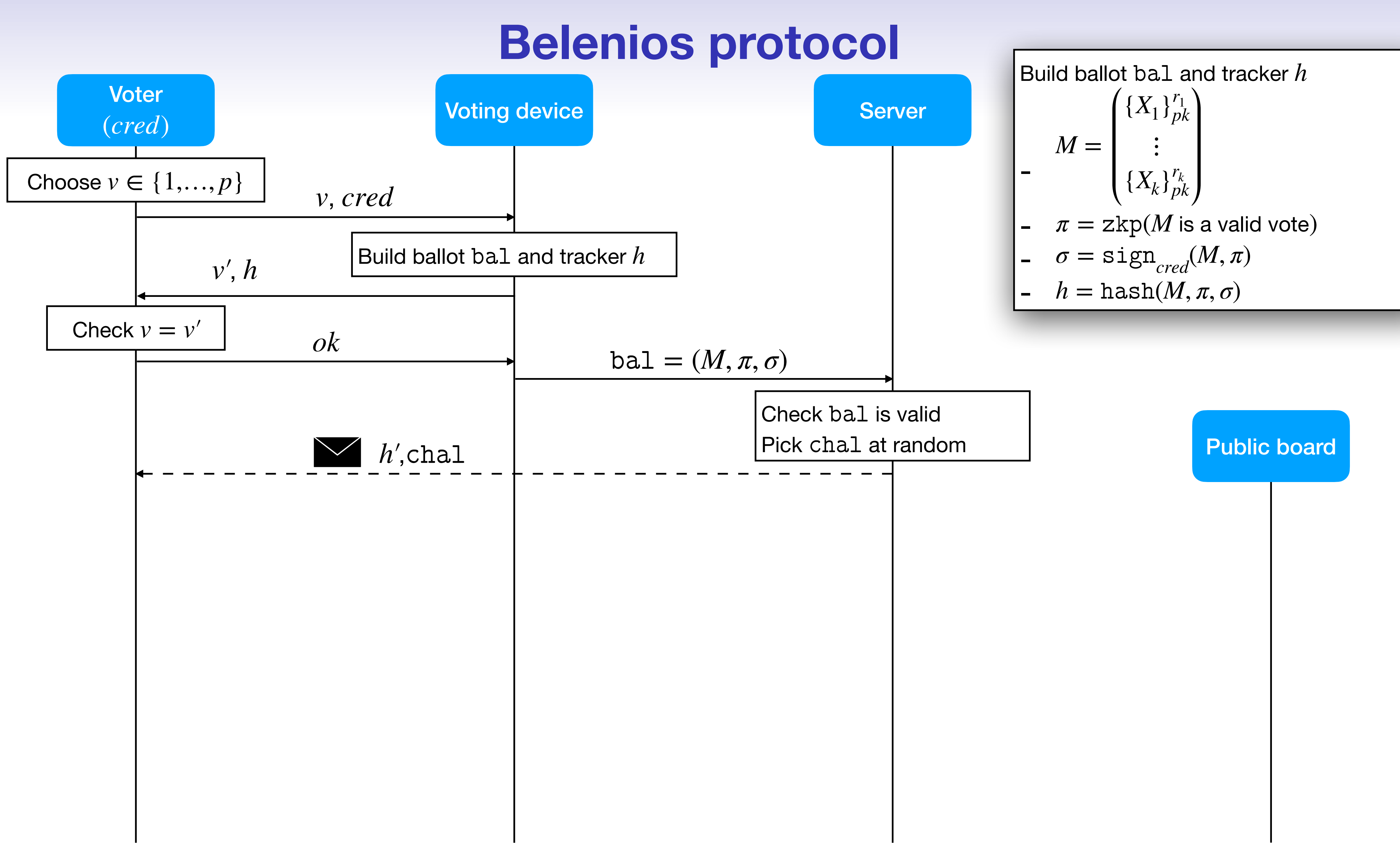

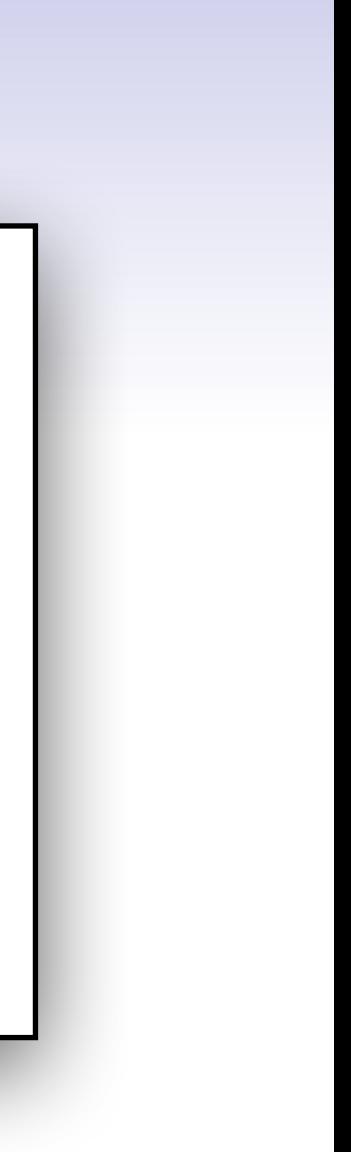

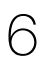

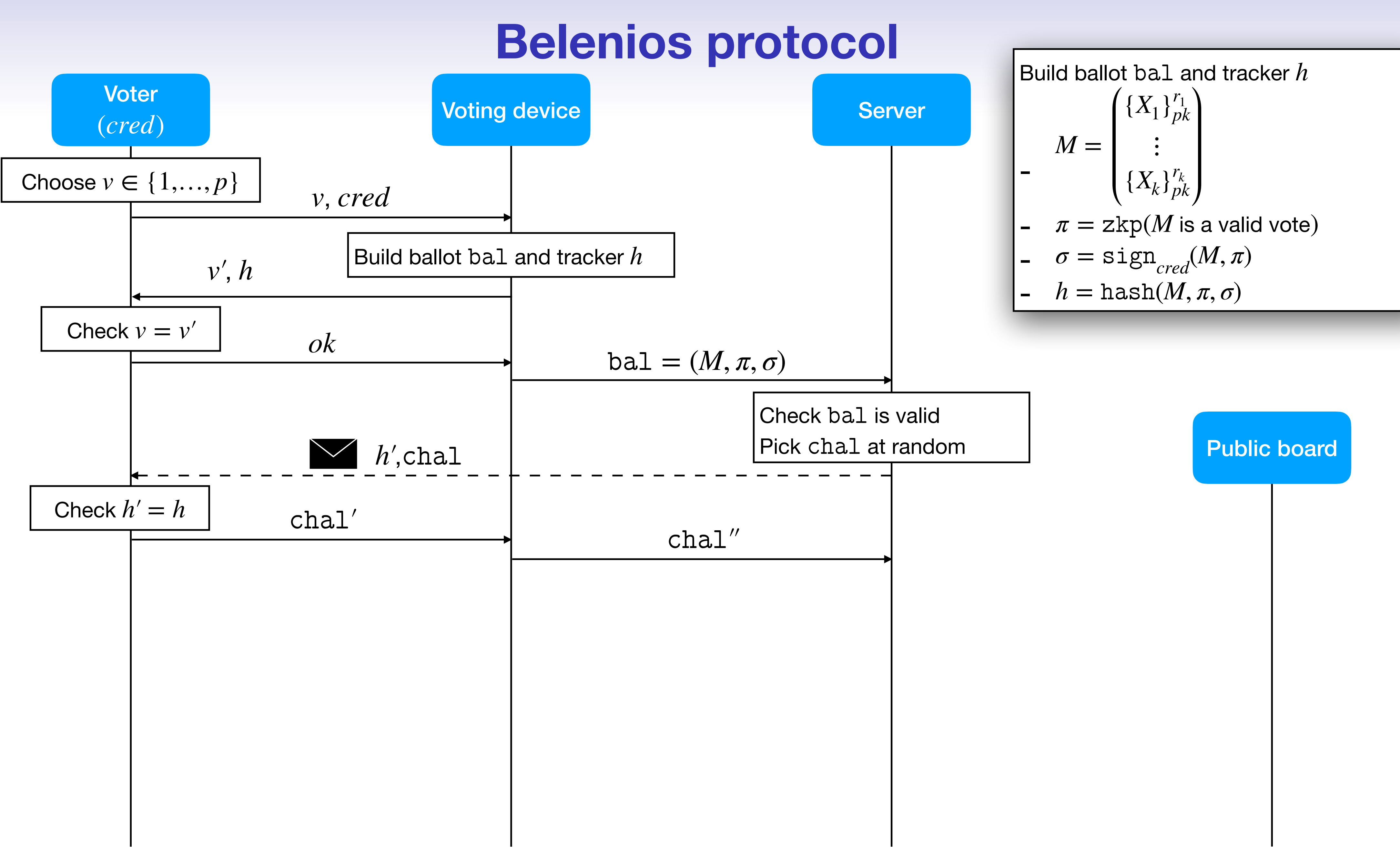

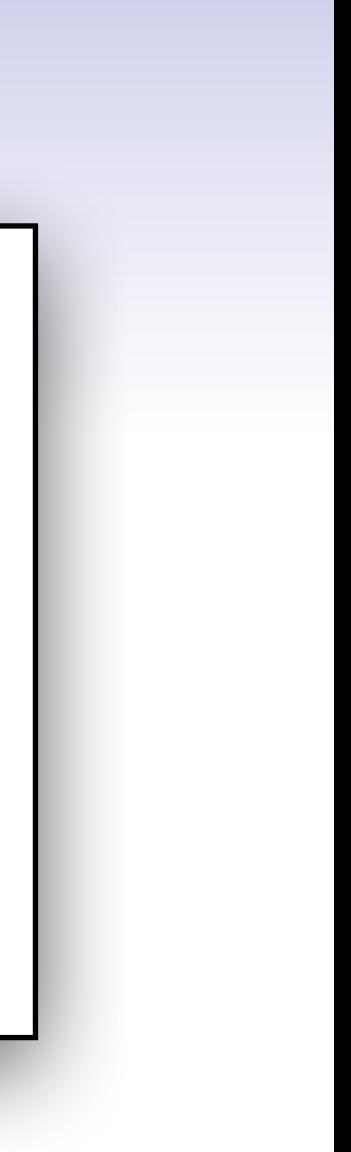

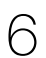

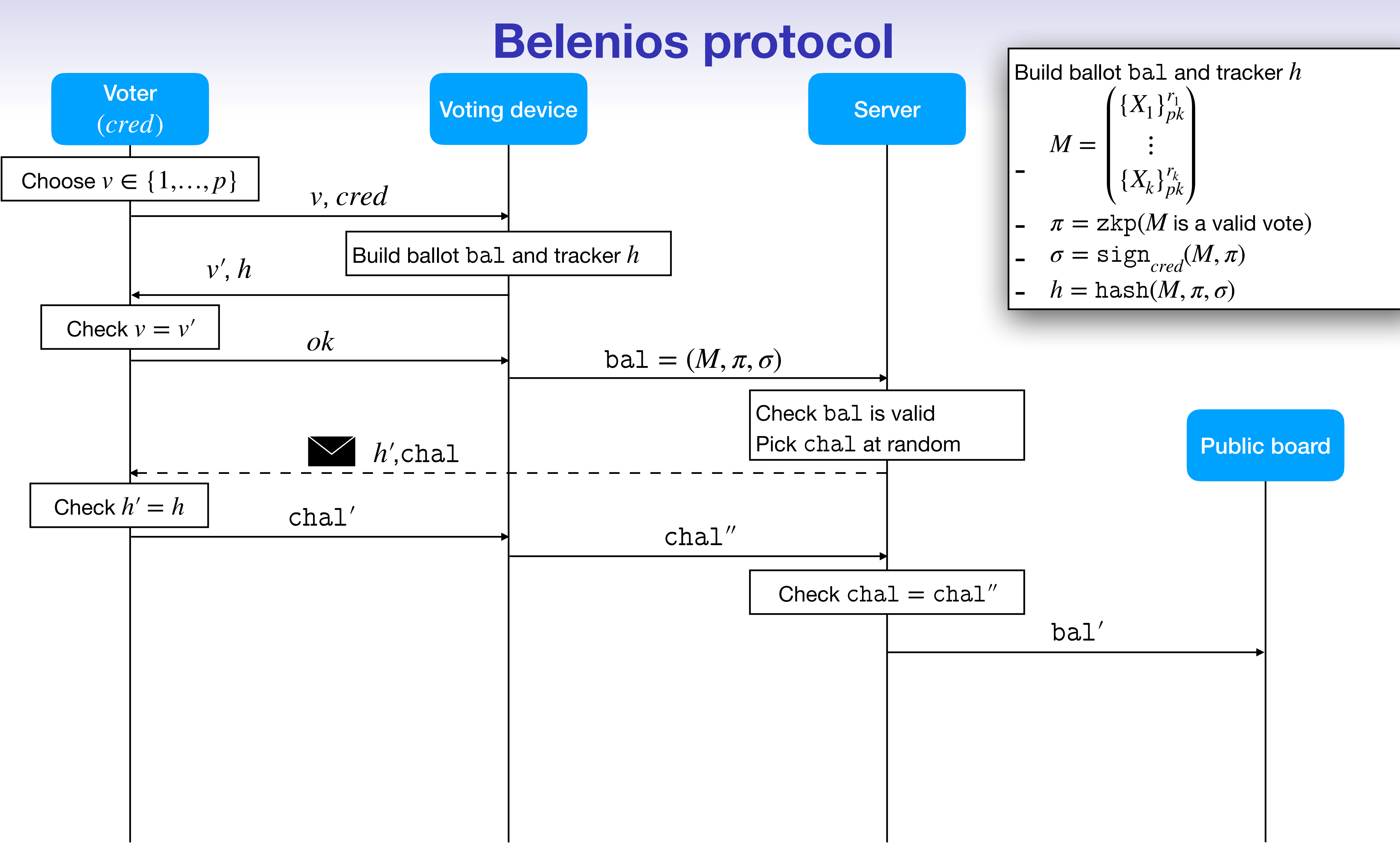

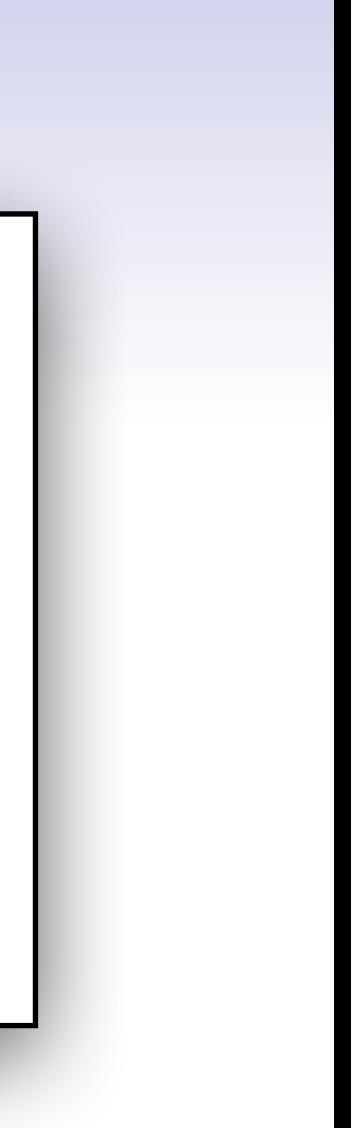

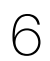

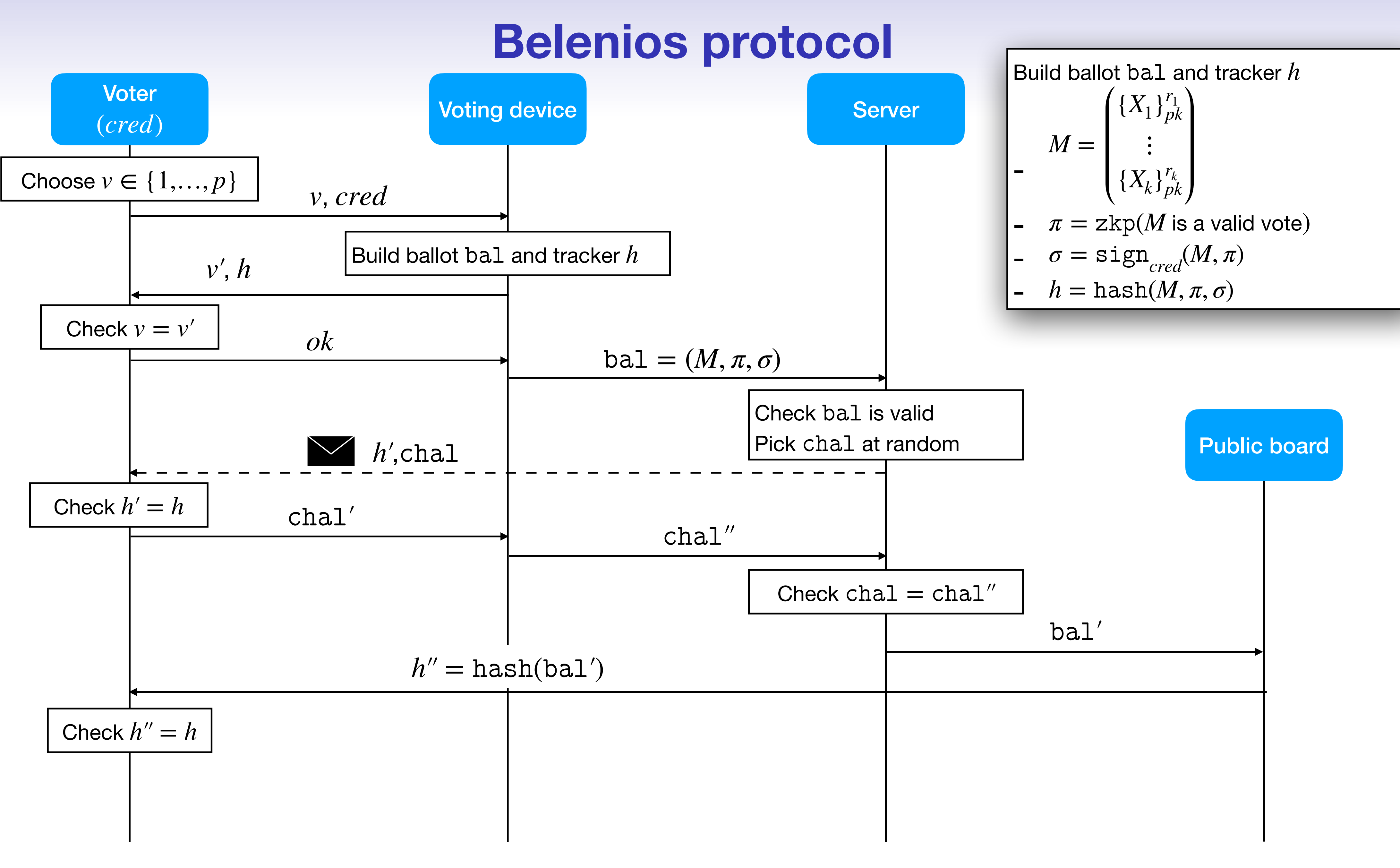

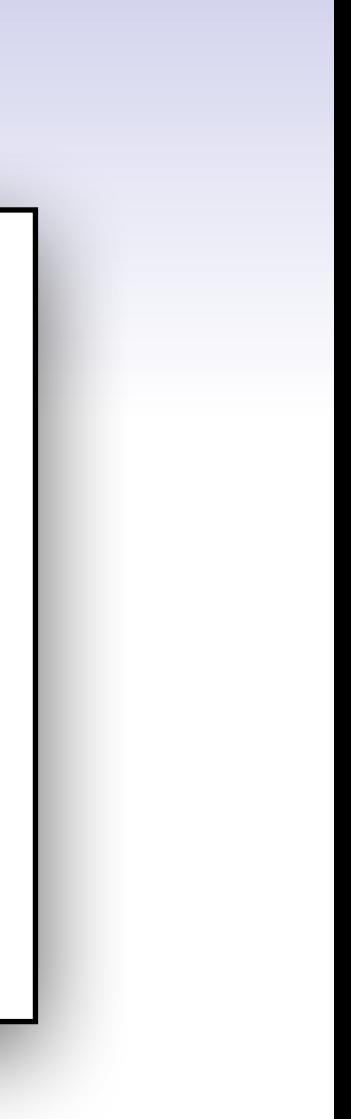

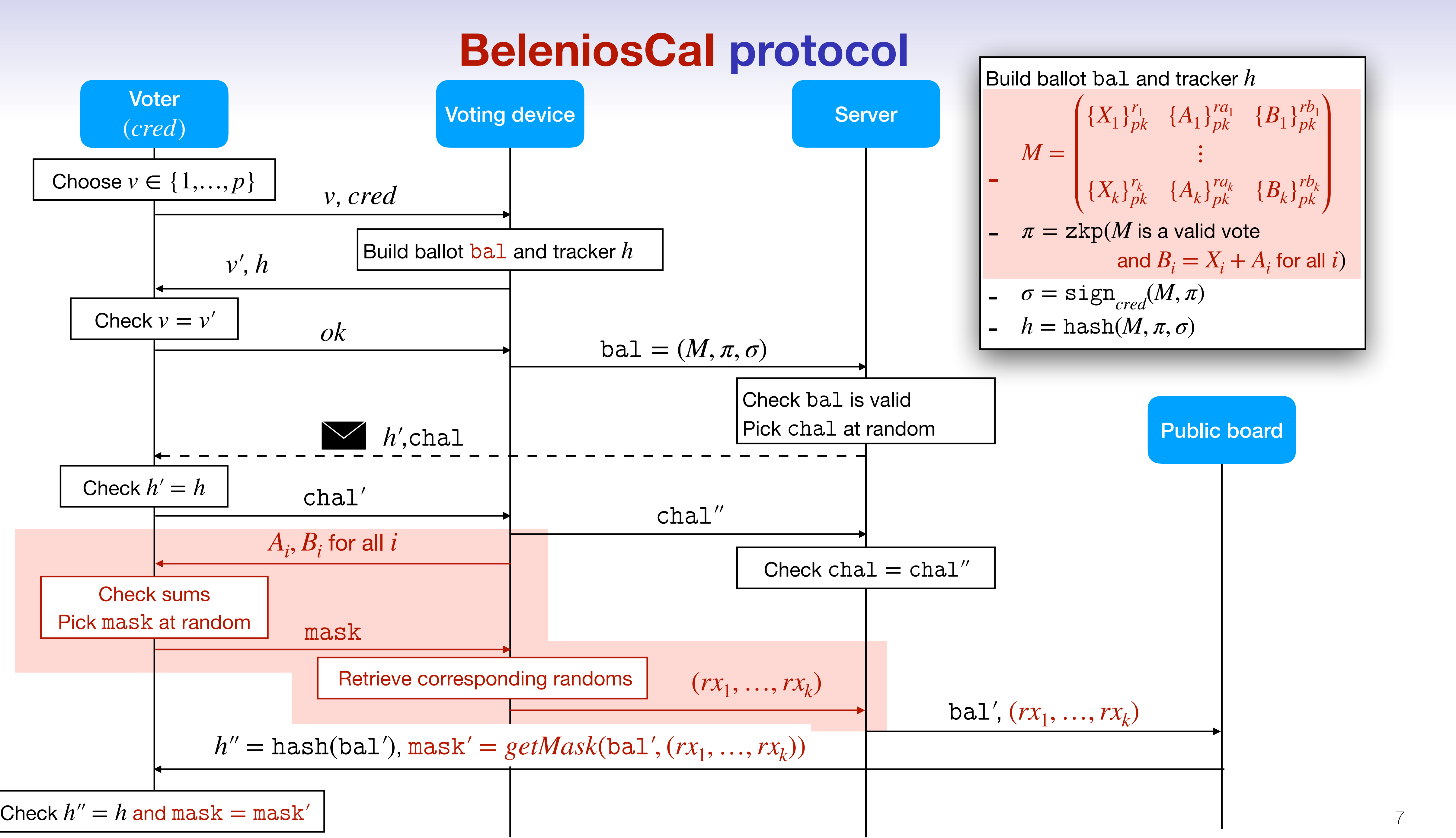

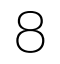

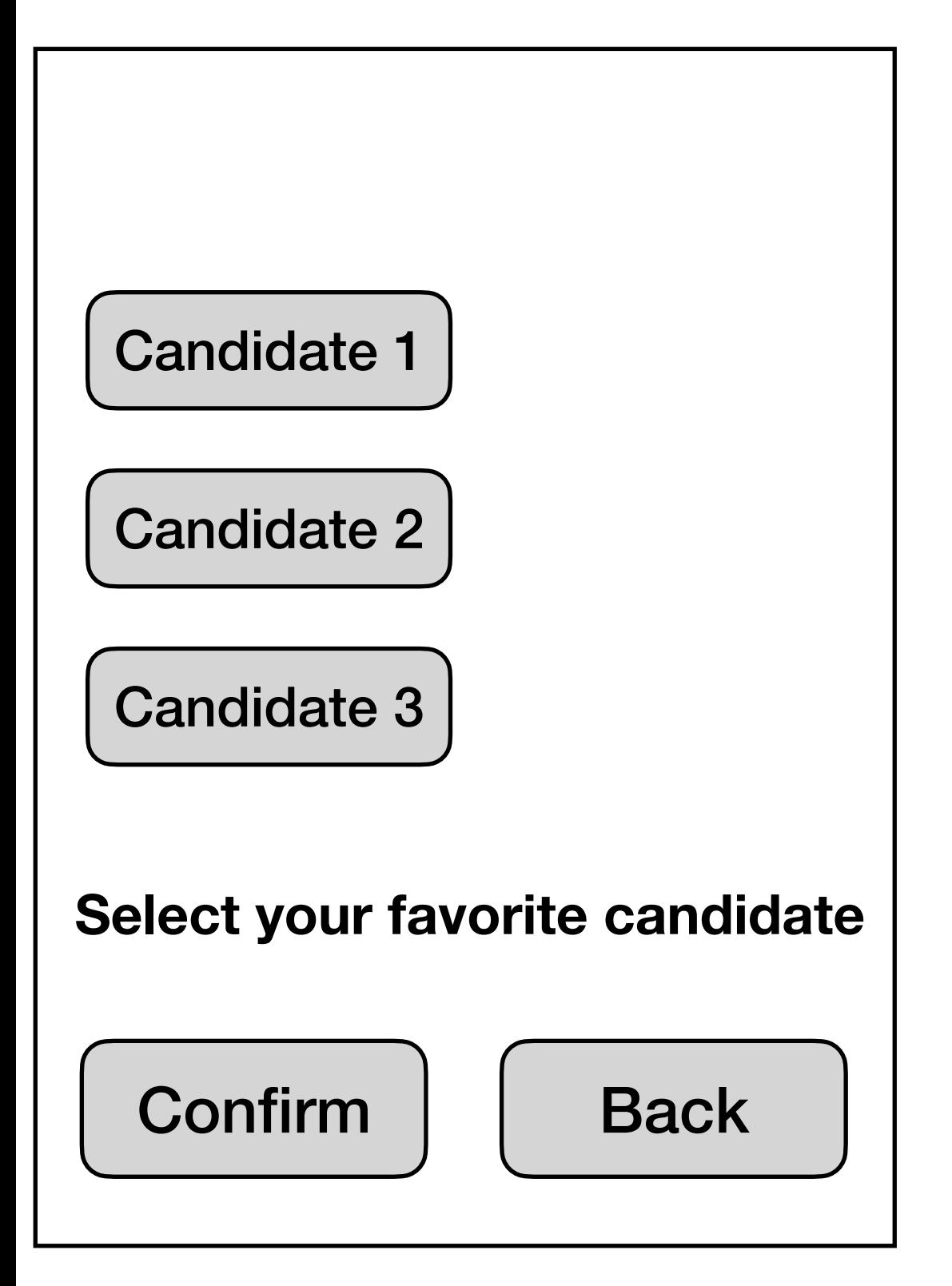

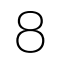

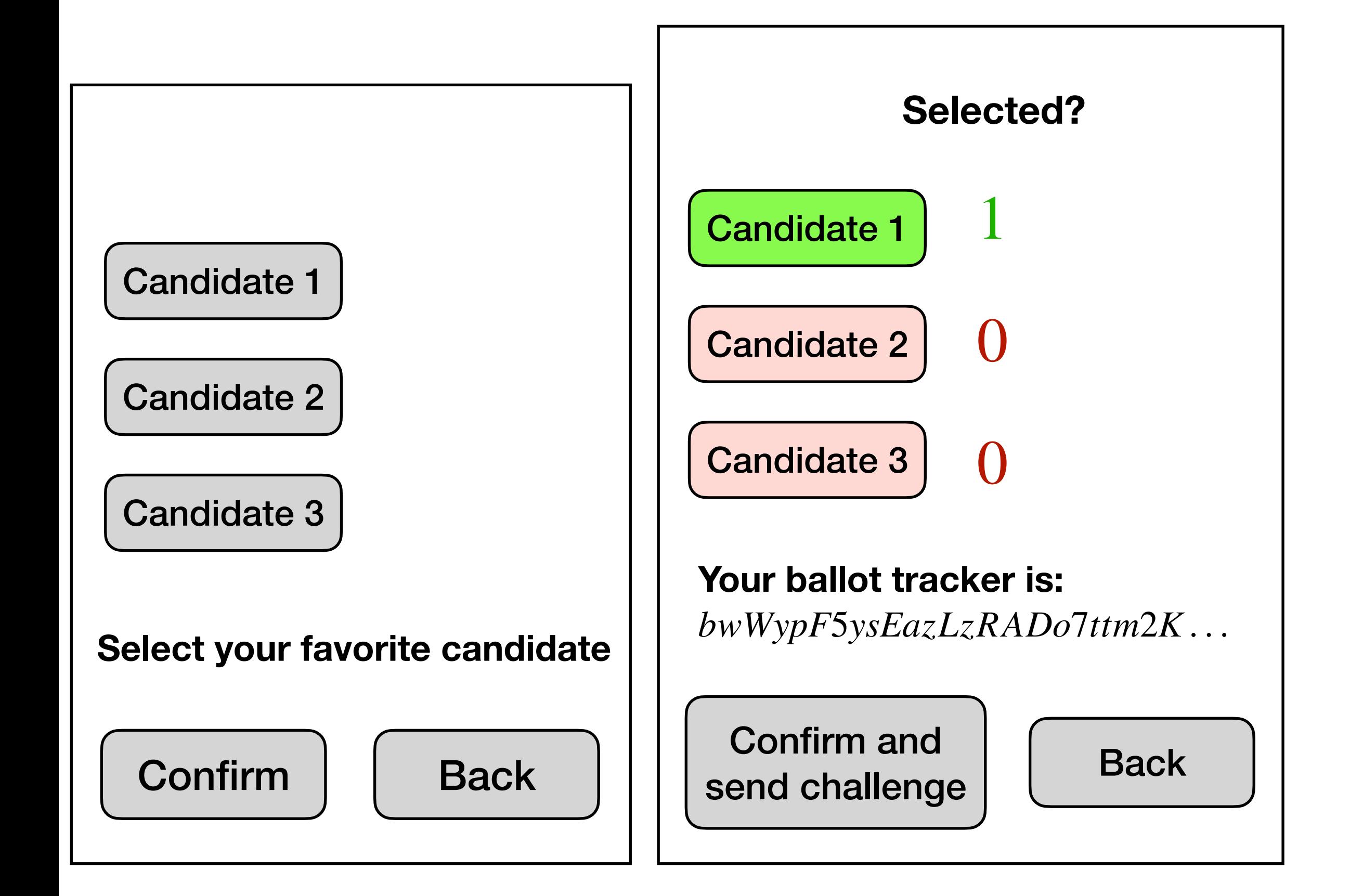

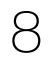

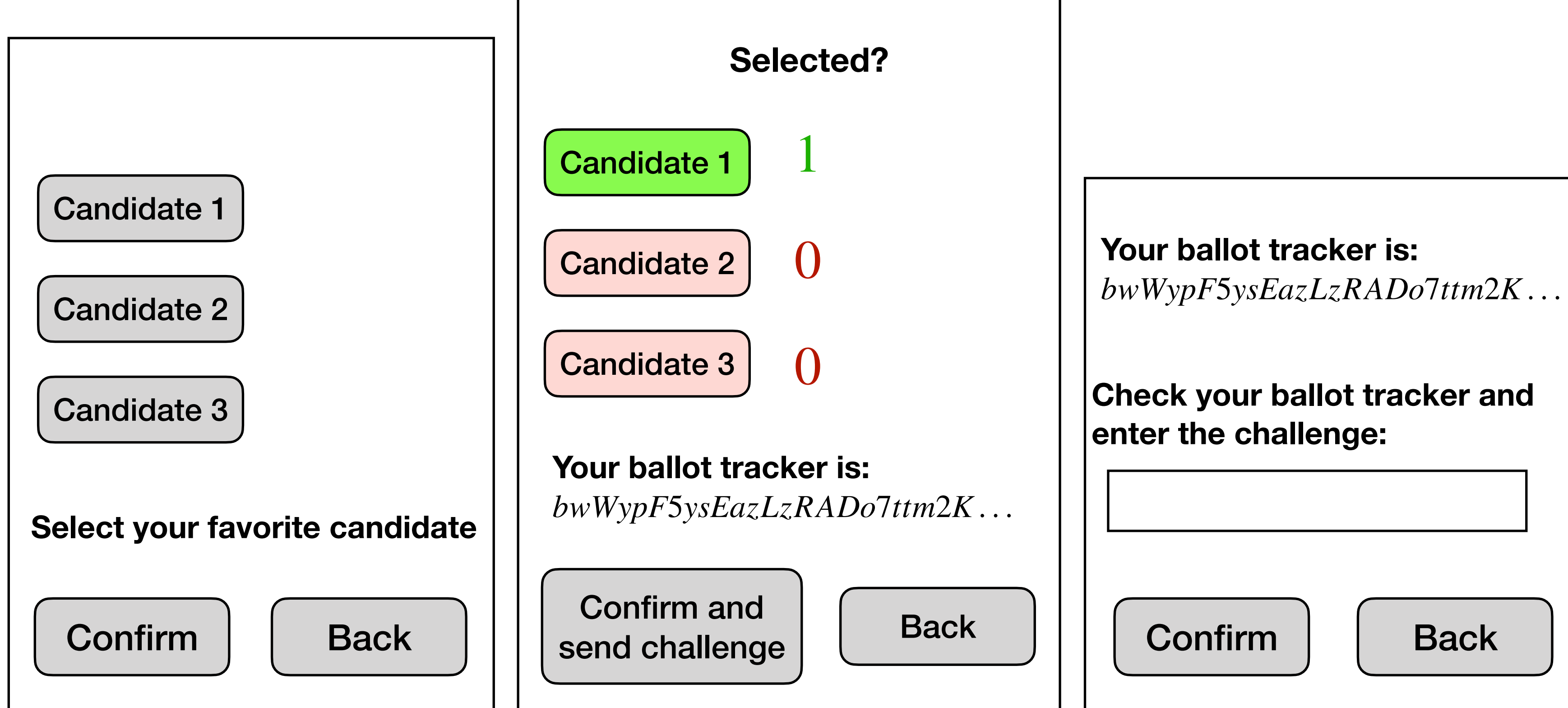

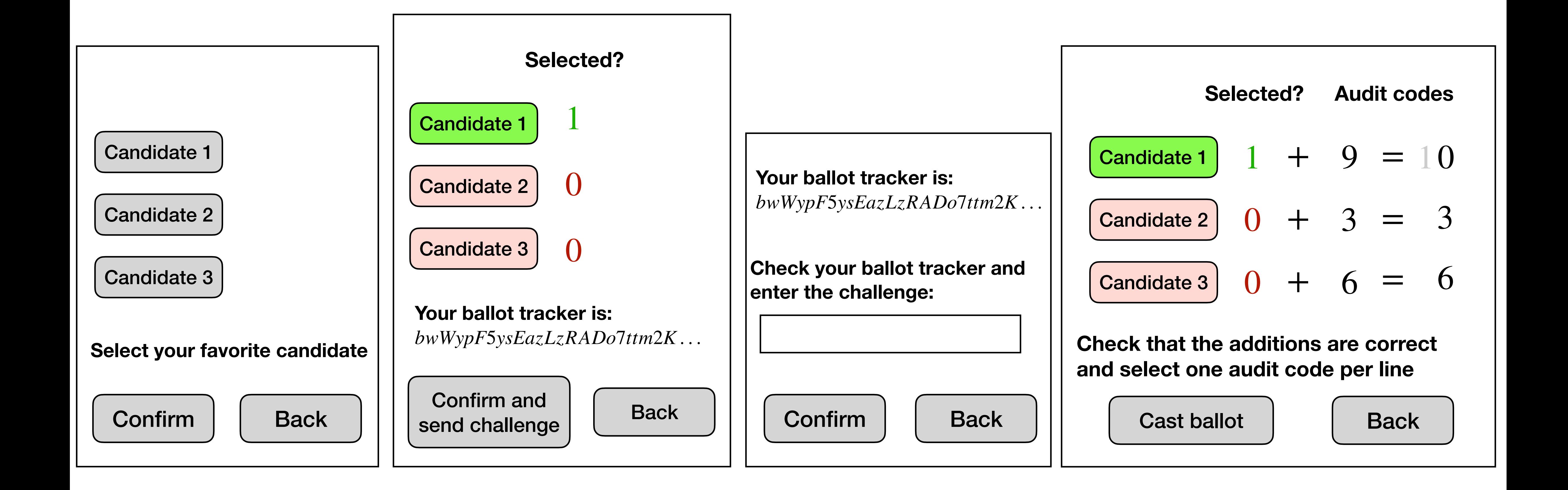

8

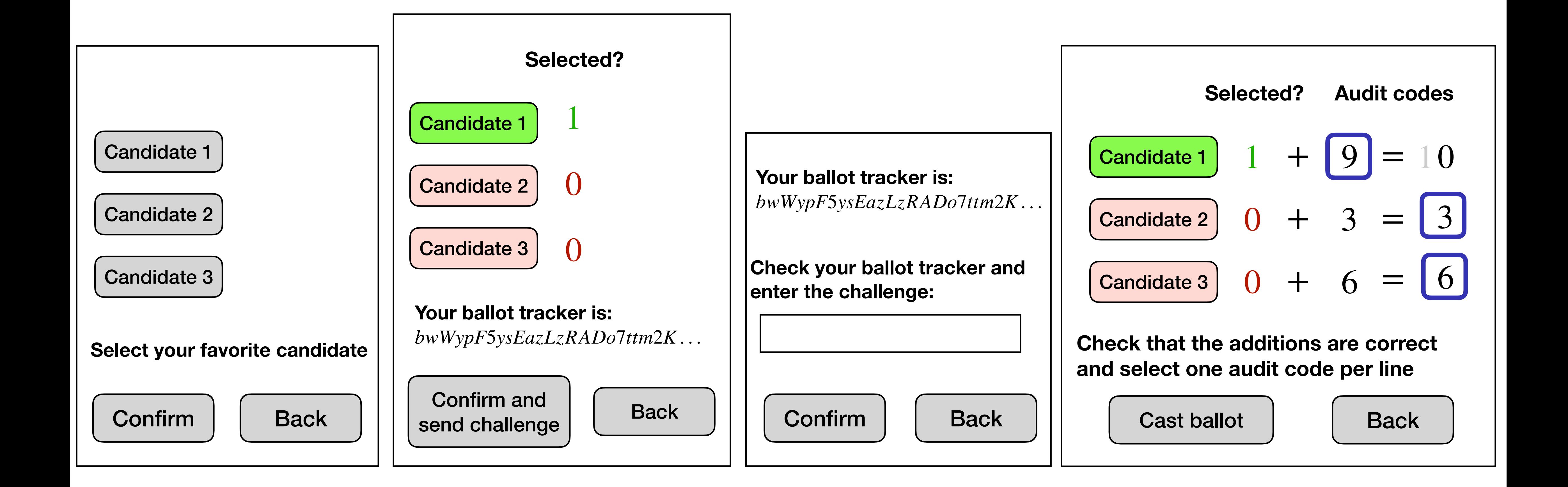

8

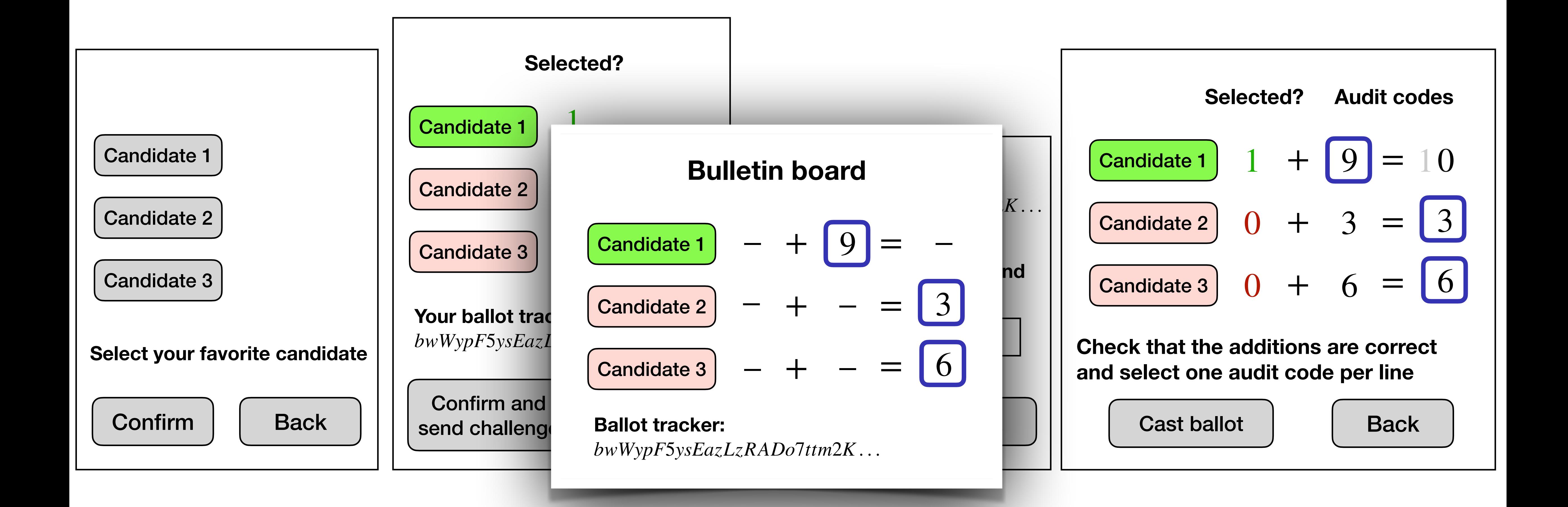

# **Computation cost**

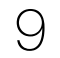

Builds ballot ba1 and tracker *h*

\n
$$
M = \begin{pmatrix} \{X_1\}_{pk}^{r_1} \\ \vdots \\ \{X_k\}_{pk}^{r_k} \end{pmatrix}
$$
\n
$$
- \pi = \text{zkp}(M \text{ is a valid vote})
$$
\n
$$
- \sigma = \text{sign}_{\text{cred}}(M, \pi)
$$
\n
$$
- h = \text{hash}(M, \pi, \sigma)
$$

### **Belenios ballot**

Builds ballot bal and tracker 
$$
h
$$

\n
$$
M = \begin{pmatrix}\n\{X_1\}_{pk}^{r_1} & \{A_1\}_{pk}^{r a_1} & \{B_1\}_{pk}^{r b_1} \\
\vdots & \vdots & \vdots \\
\{X_k\}_{pk}^{r_k} & \{A_k\}_{pk}^{r a_k} & \{B_k\}_{pk}^{r b_k}\n\end{pmatrix}
$$
\n
$$
- \pi = \text{zkp}(M \text{ is a valid vote}
$$
\n
$$
- \text{ and } B_i = X_i + A_i \text{ for all } i
$$
\n
$$
- \sigma = \text{sign}_{\text{cred}}(M, \pi)
$$
\n
$$
- h = \text{hash}(M, \pi, \sigma)
$$

**BeleniosCaI ballot**

# **Computation cost**

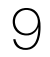

Builds ballot ba1 and tracker *h*

\n
$$
M = \begin{pmatrix} \{X_1\}_{pk}^{r_1} \\ \vdots \\ \{X_k\}_{pk}^{r_k} \end{pmatrix}
$$
\n
$$
- \pi = \text{zkp}(M \text{ is a valid vote})
$$
\n
$$
- \sigma = \text{sign}_{\text{cred}}(M, \pi)
$$
\n
$$
- h = \text{hash}(M, \pi, \sigma)
$$

### **Belenios ballot**

Builds ballot bal and tracker 
$$
h
$$

\n
$$
M = \begin{pmatrix}\n\{X_1\}_{pk}^{r_1} & \{A_1\}_{pk}^{r a_1} & \{B_1\}_{pk}^{r b_1} \\
\vdots & \vdots & \vdots \\
\{X_k\}_{pk}^{r_k} & \{A_k\}_{pk}^{r a_k} & \{B_k\}_{pk}^{r b_k}\n\end{pmatrix}
$$
\n-  $\pi = \text{zkp}(M \text{ is a valid vote}$ 

\nand  $B_i = X_i + A_i \text{ for all } i$ )

\n-  $\sigma = \text{sign}_{\text{cred}}(M, \pi)$ 

\n-  $h = \text{hash}(M, \pi, \sigma)$ 

Ciphertexts: 1 ElGamal encryption per candidate

**BeleniosCaI ballot**

### **ZKP:**

- $-X_i \in \{0,1\} \Rightarrow$  5 exponentiations per candidate
- the voter chooses a valid combination  $\Rightarrow$  it depends

**Signature:** 1 signature

**Ciphertexts:**  $1+2$  ElGamal encryptions per candidate

### **ZKP:**

- $-X_i \in \{0,1\} \Rightarrow 5$  exponentiations per candidate
- the voter chooses a valid combination  $\Rightarrow$  it depends
- $-B_i = X_i + A_i \mod n \Rightarrow 5$  exponentiations per candidate

**Signature:** 1 signature

# **Computation cost**

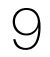

### **Belenios ballot**

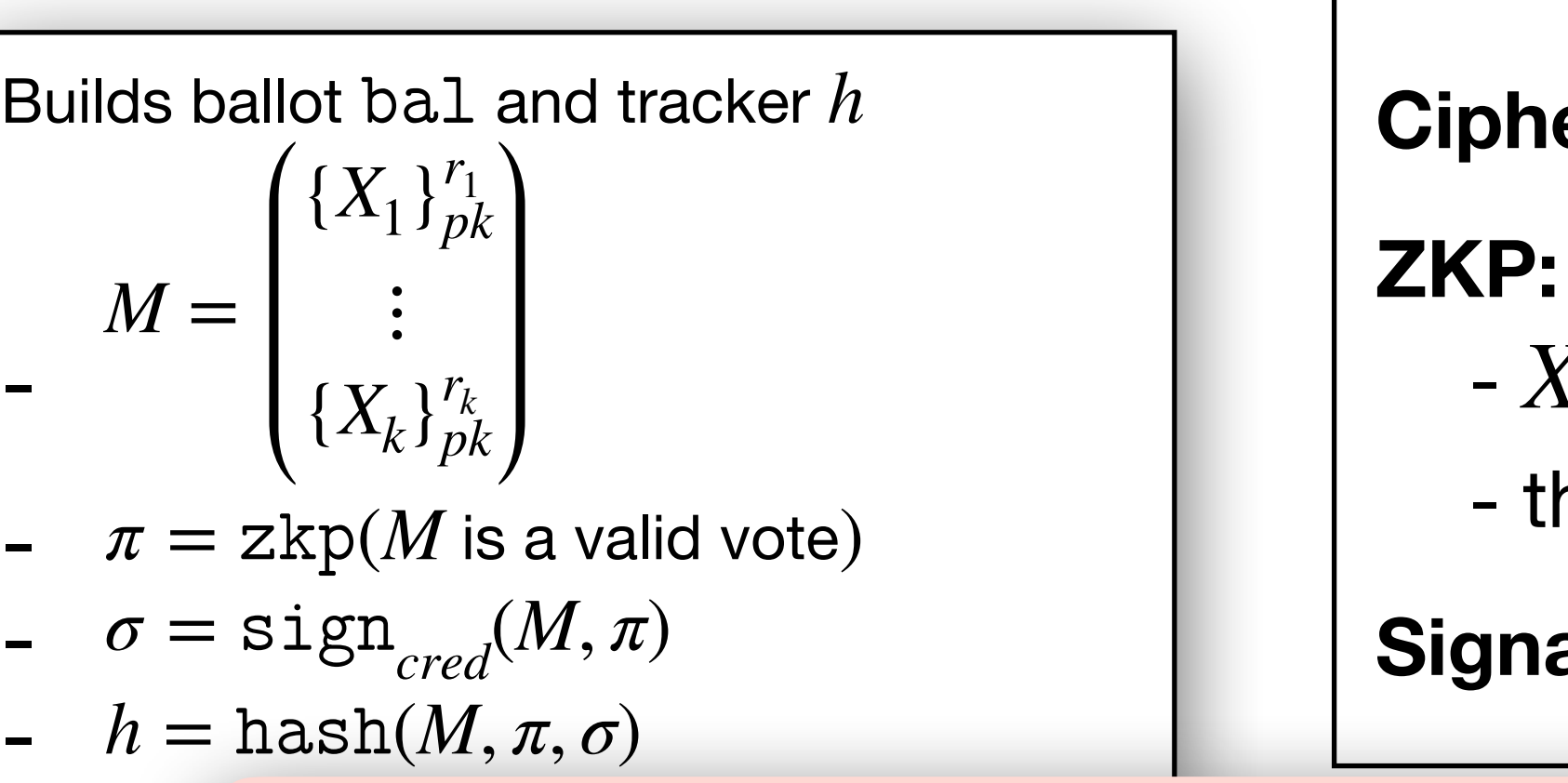

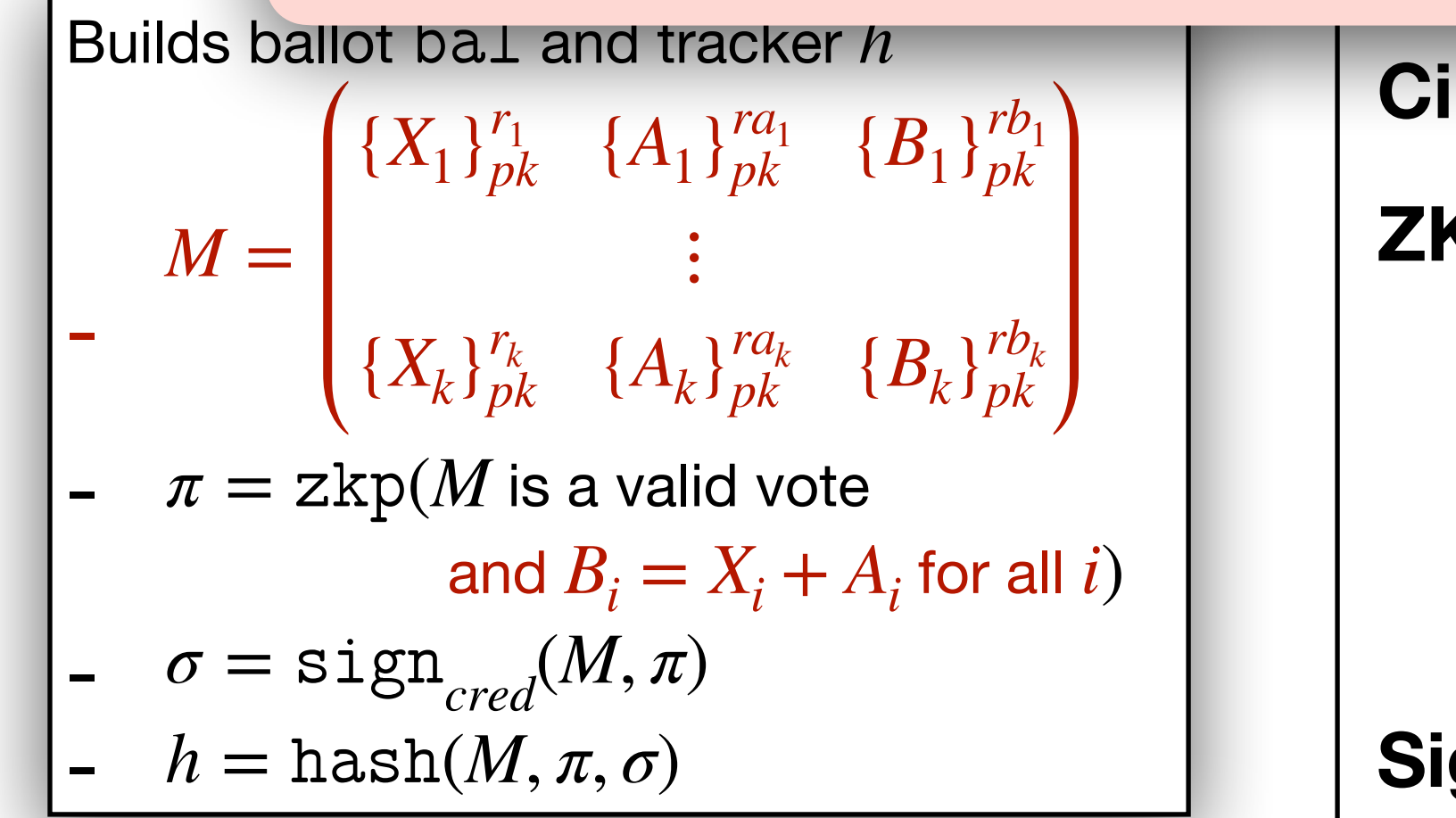

**BeleniosCaI ballot**

Ciphertexts: 1 ElGamal encryption per candidate

- $-X_i \in \{0,1\} \Rightarrow$  5 exponentiations per candidate
- the voter chooses a valid combination  $\Rightarrow$  it depends

**Signature:** 1 signature

**Ciphertexts:**  $1+2$  ElGamal encryptions per candidate

### **ZKP:**

- $-X_i \in \{0,1\} \Rightarrow 5$  exponentiations per candidate
- the voter chooses a valid combination  $\Rightarrow$  it depends
- $-B_i = X_i + A_i \mod n \Rightarrow 5$  exponentiations per candidate

**gnature:** 1 signature

## **A BeleniosCaI ballot is (at most) 3 times more expensive**

# **Security analysis**

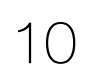

# **ProVerif**

- **‣** An automatic prover for symbolic analysis
- **‣** Handle trace-based properties for verifiability
- **‣** Handle equivalence-based properties for vote secrecy

# **Security analysis**

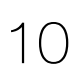

# **ProVerif**

‣ Probabilities: ProVerif does not support probabilistic choices The voter receives a commitment on their ballot before doing their choice  $\rightarrow$  It is enough to model that the voter could audit both codes

- **‣** An automatic prover for symbolic analysis
- **‣** Handle trace-based properties for verifiability
- **‣** Handle equivalence-based properties for vote secrecy

### **2 main challenges**

# **Security analysis**

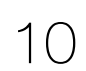

# **ProVerif**

- **‣** An automatic prover for symbolic analysis
- **‣** Handle trace-based properties for verifiability
- **‣** Handle equivalence-based properties for vote secrecy

### **2 main challenges**

- ‣ Probabilities: ProVerif does not support probabilistic choices The voter receives a commitment on their ballot before doing their choice  $\rightarrow$  It is enough to model that the voter could audit both codes
- **Additions: ProVerif does not support arithmetics in**  $\mathbb{Z}_n$
- $\rightarrow$  reachability: over-approximate the "+" operator
- ➡ equivalence: prove a relation preservation

**[Cortier et al - 2022]**

# **Modeling arithmetics**   $\mathbf{i}$ **n**  $\mathbb{Z}_n$

- **Modeling:**  $\triangleright$  integers are modeled by abstract atomic values,  $x, y, a, b, c, \ldots$ 
	- $\blacktriangleright$  whenever someone checks  $b = x^2 + a$ , we execute the event  $isSum(x, a, b)$

11

# **Modeling arithmetics in** ℤ*<sup>n</sup>*

- **Modeling:**  $\triangleright$  integers are modeled by abstract atomic values,  $x, y, a, b, c, \ldots$ 
	-

### **Reachability properties:**

« For all  $x, a \in \mathbb{Z}_n$ , there exists a unique

 $b \in \mathbb{Z}_n$  such that  $b = x + a$ 

⋯

 $\blacktriangleright$  whenever someone checks  $b = x^2 + a$ , we execute the event  $isSum(x, a, b)$ 

### **Restrictions such that**

 $isSum(x, a, b) \land isSum(x, a, b') \Rightarrow b = b'$ 

 $isSum(x, a, b) \land isSum(x, a', b) \Rightarrow a = a'$ 

11

# **Modeling arithmetics in** ℤ*<sup>n</sup>*

- **Modeling:**  $\triangleright$  integers are modeled by abstract atomic values,  $x, y, a, b, c, \ldots$ 
	-

### **Reachability properties:**

« For all  $x, a \in \mathbb{Z}_n$ , there exists a unique

 $b \in \mathbb{Z}_n$  such that  $b = x + a$ 

⋯

 $\blacktriangleright$  whenever someone checks  $b = x^2 + a$ , we execute the event  $isSum(x, a, b)$ 

### **Restrictions such that**

 $isSum(x, a, b) \land isSum(x, a, b') \Rightarrow b = b'$ 

 $isSum(x, a, b) \land isSum(x, a', b) \Rightarrow a = a'$ 

**Equivalence properties:** relation preservation

**Lemma (intuition):** given two processes  $P$  and  $Q$ , for all  $\text{traces}\,\, tr_P \in \textit{Traces}(P)$  and  $\textit{tr}_Q \in \textit{Traces}(Q)$  such that  $tr_P \approx tr_Q$  we have:

 $isSum(x, a, b) \in tr_p \Leftrightarrow isSum(x, a, b) \in tr_Q$ 

(related to the notion of bi-process and diff-equivalence)

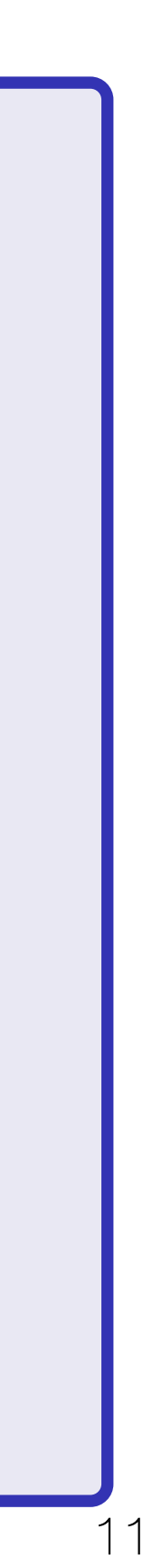

# **Security properties**

### **Vote secrecy**  [Kremer *et al* - 2009] **I** vote 0

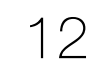

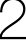

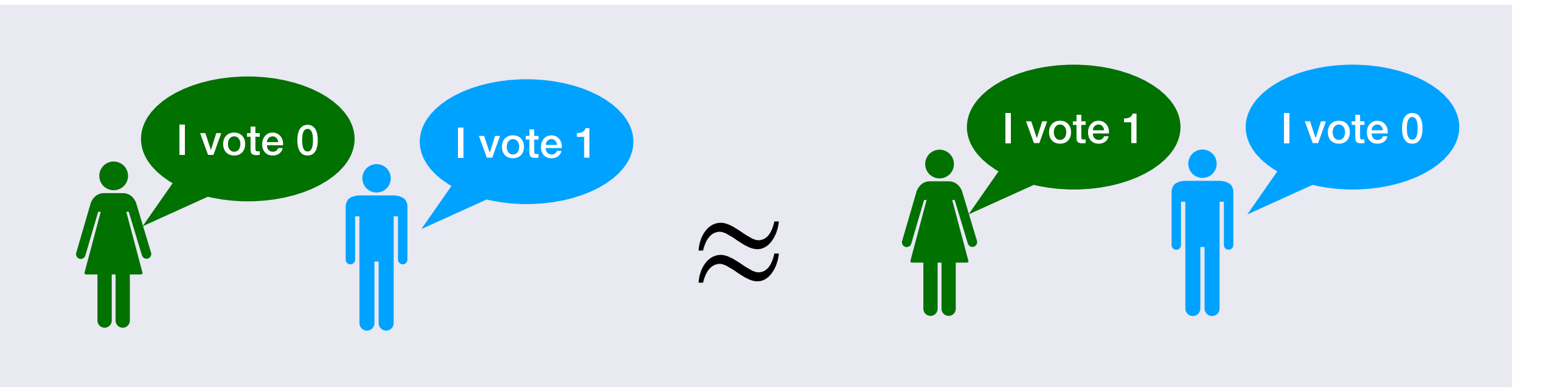

# **Security properties**

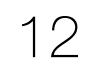

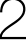

# **Vote secrecy**

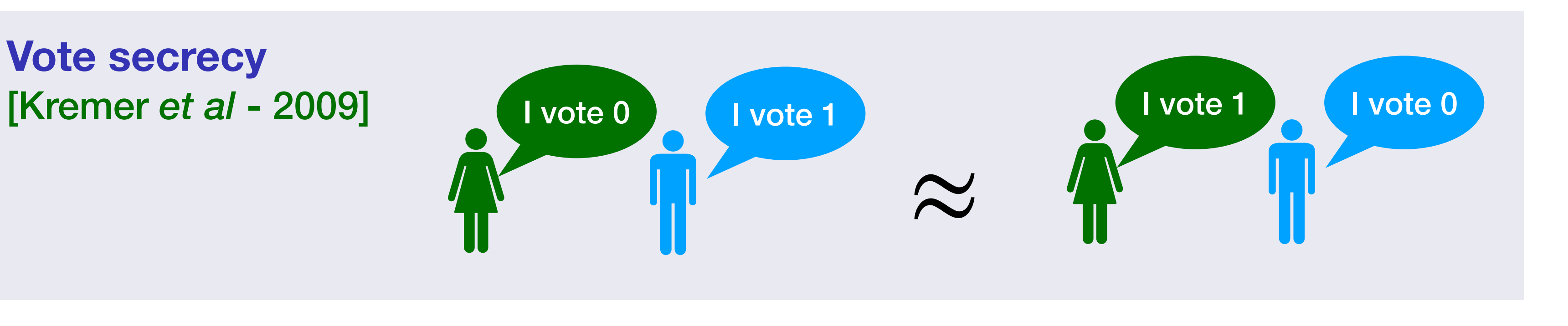

(strong) (standard)  $(vk, b, h, r, X) \wedge$  Honest $(id, vk) \Rightarrow$  Voted $(id', vk, h)$  $(vk, b, h, r, \mathsf{X}) \wedge \text{Honest}(id, vk) \Rightarrow \text{HasInitiatedVote}(id', vk)$ 

 $h(\textsf{LR}, \textit{id}, h, v) \land \text{Honest}(\textit{id}, \textit{vk}) \Rightarrow \text{onBoard}(\textit{vk}', b, h, r, \textsf{X}) \land (b \text{ encrypts candidate } v)$ 

## **Verifiability**

**‣ Cast-as-intended:** 

### **‣ No clash attack:**

 $(L, id, h, v) \wedge \text{Vertical}(R, id', h, v') \Rightarrow false$ 

### **‣ Recorded-as-cast:**

# **Security properties**

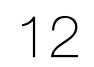

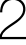

# **Vote secrecy**

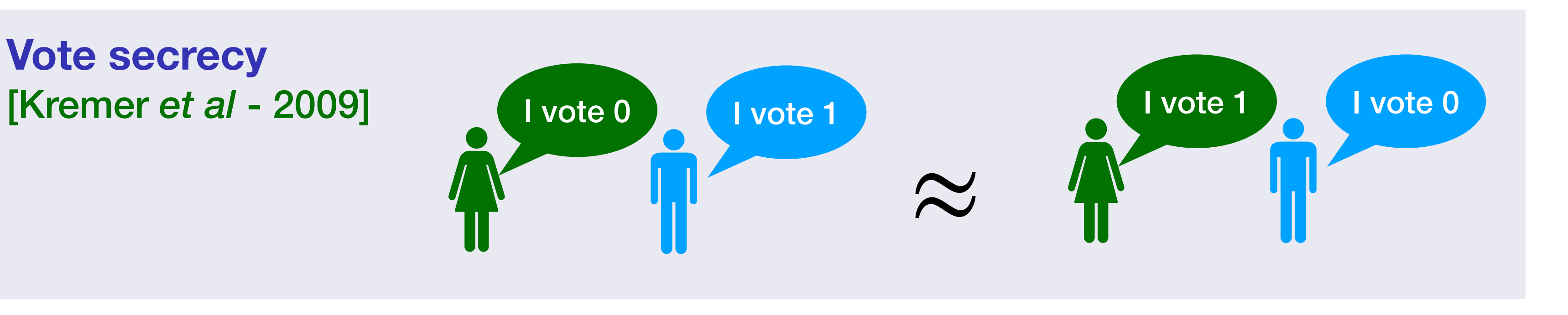

(strong) (standard)  $(vk, b, h, r, X) \wedge$  Honest $(id, vk) \Rightarrow$  Voted $(id', vk, h)$  $(vk, b, h, r, \mathsf{X}) \wedge \text{Honest}(id, vk) \Rightarrow \text{HasInitiatedVote}(id', vk)$ 

 $(E(R, id, h, v) \wedge$  Honest $(id, vk) \Rightarrow$  onBoard $(vk', b, h, r, X) \wedge (b$  encrypts candidate  $v)$ 

## **Verifiability**

**‣ Cast-as-intended:** 

### **‣ No clash attack:**

 $(L, id, h, v) \wedge \text{Vertical}(R, id', h, v') \Rightarrow false$ 

### **‣ Recorded-as-cast:**

A clash is possible when auditing on the same side… detected with probability 1/2

# **Recorded-as-cast: strong vs standard**

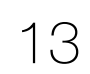

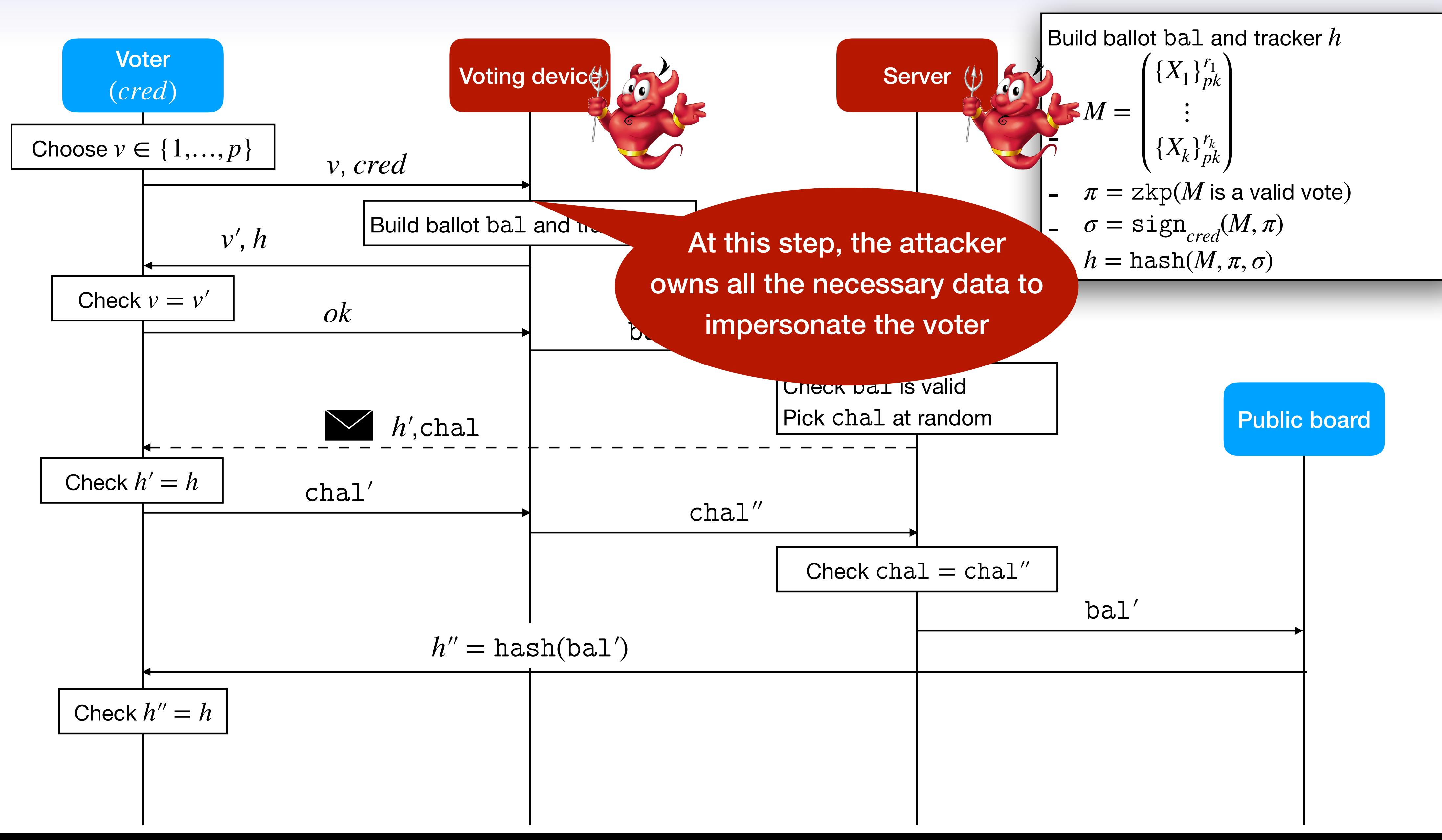

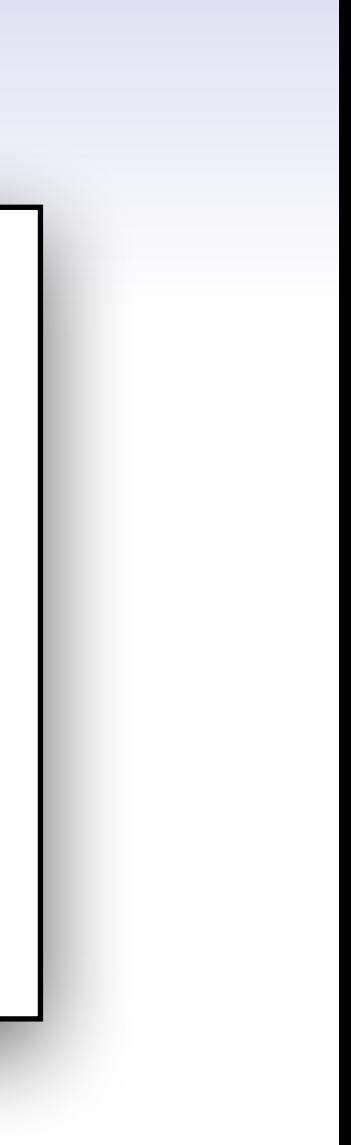

# **Results**

14

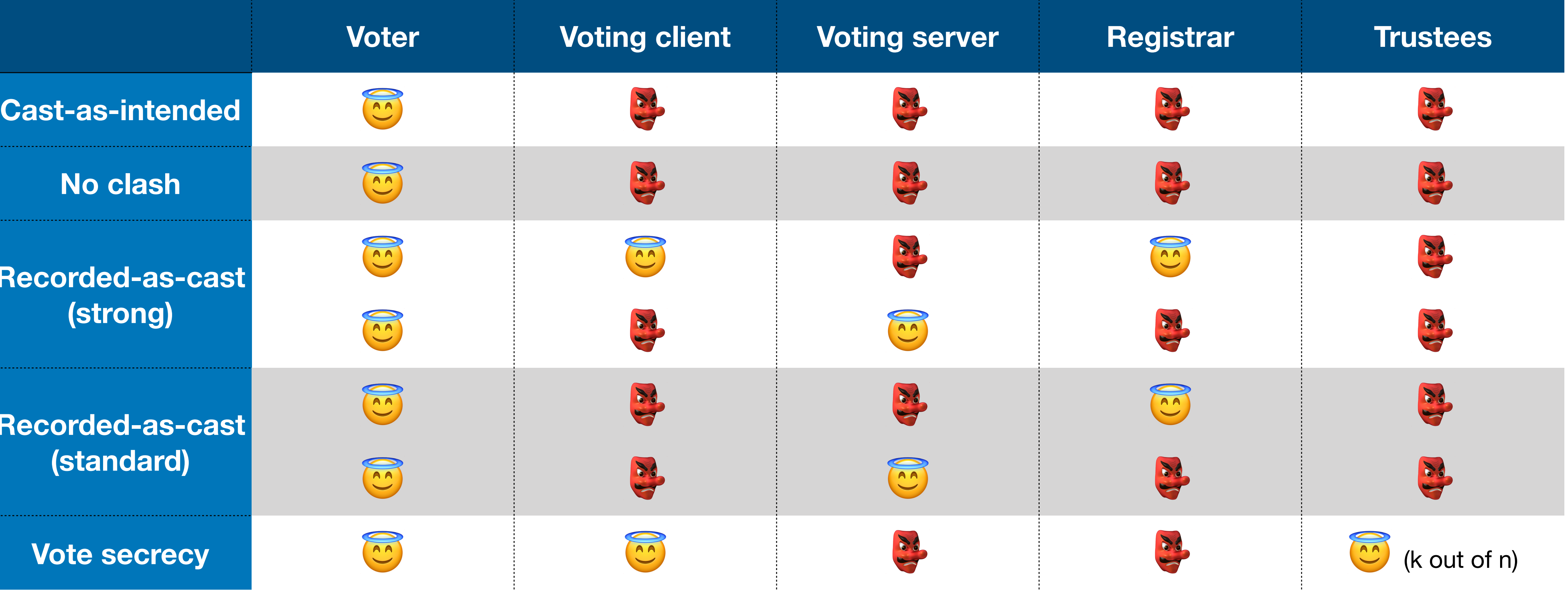

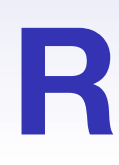

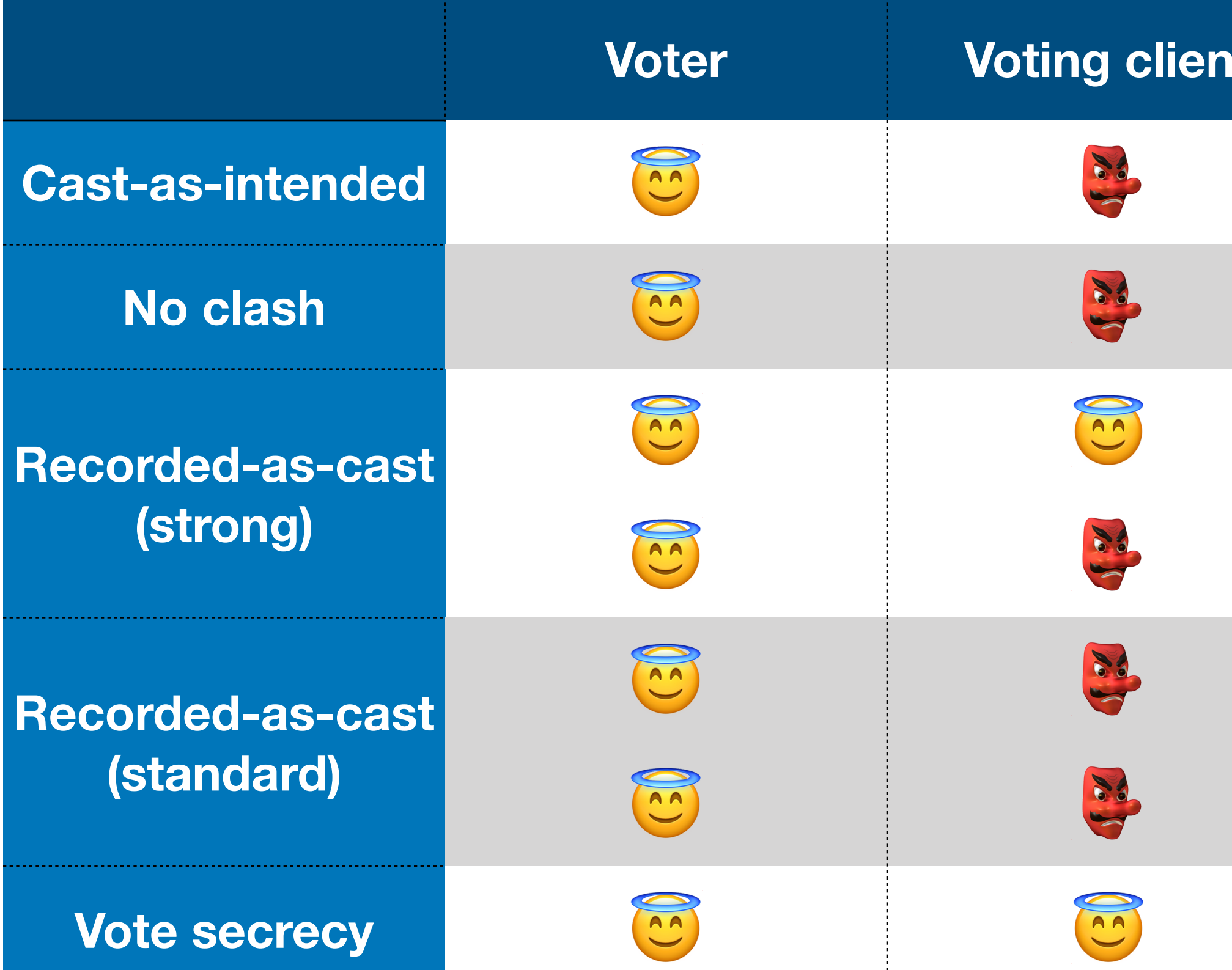

## **Results**

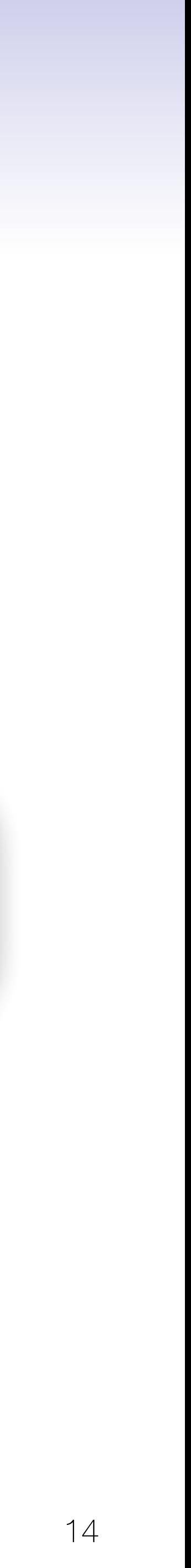

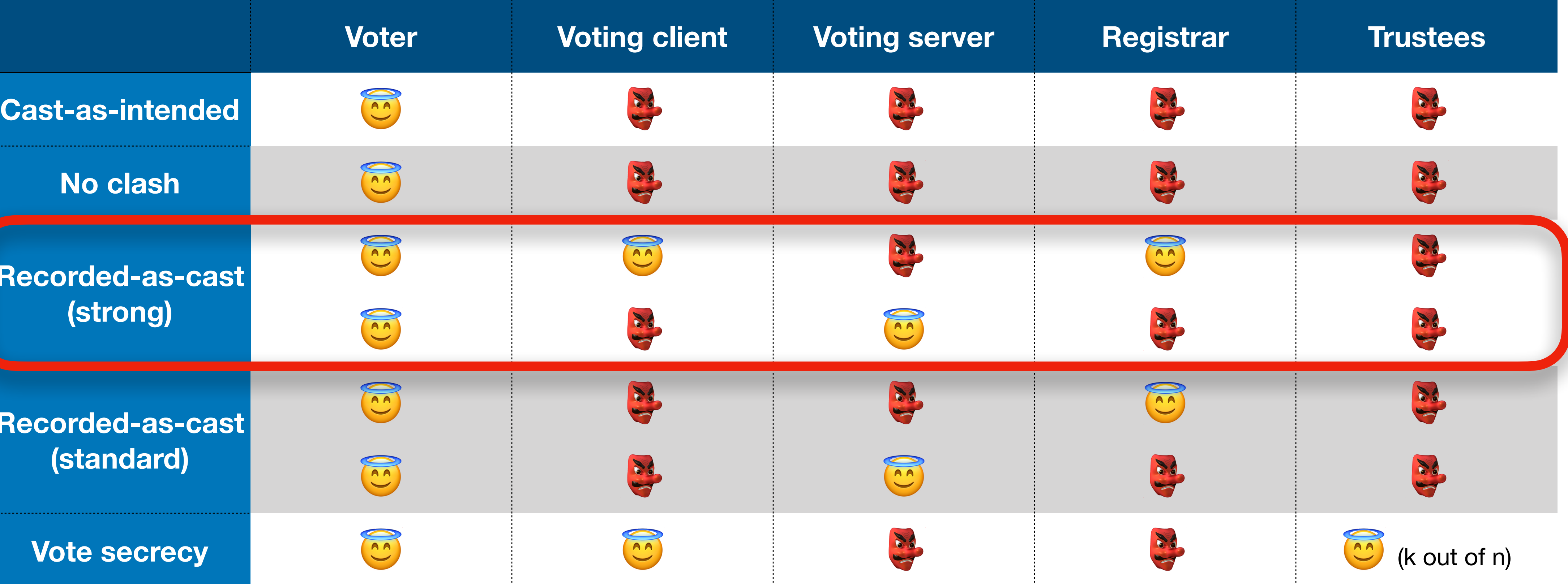

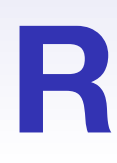

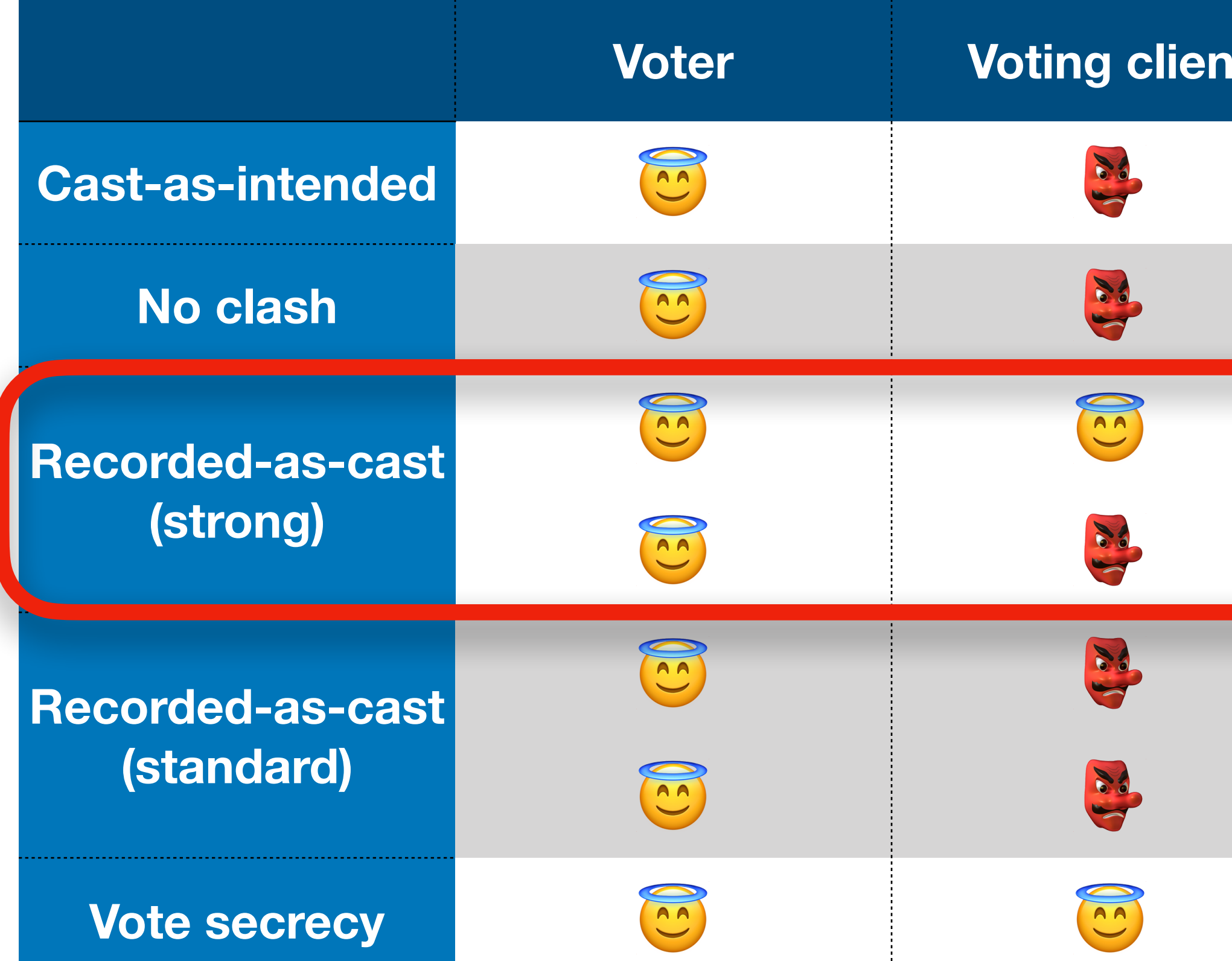

## **Results**

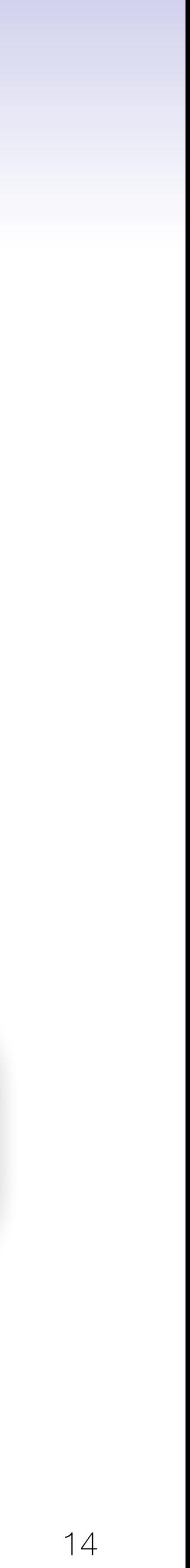

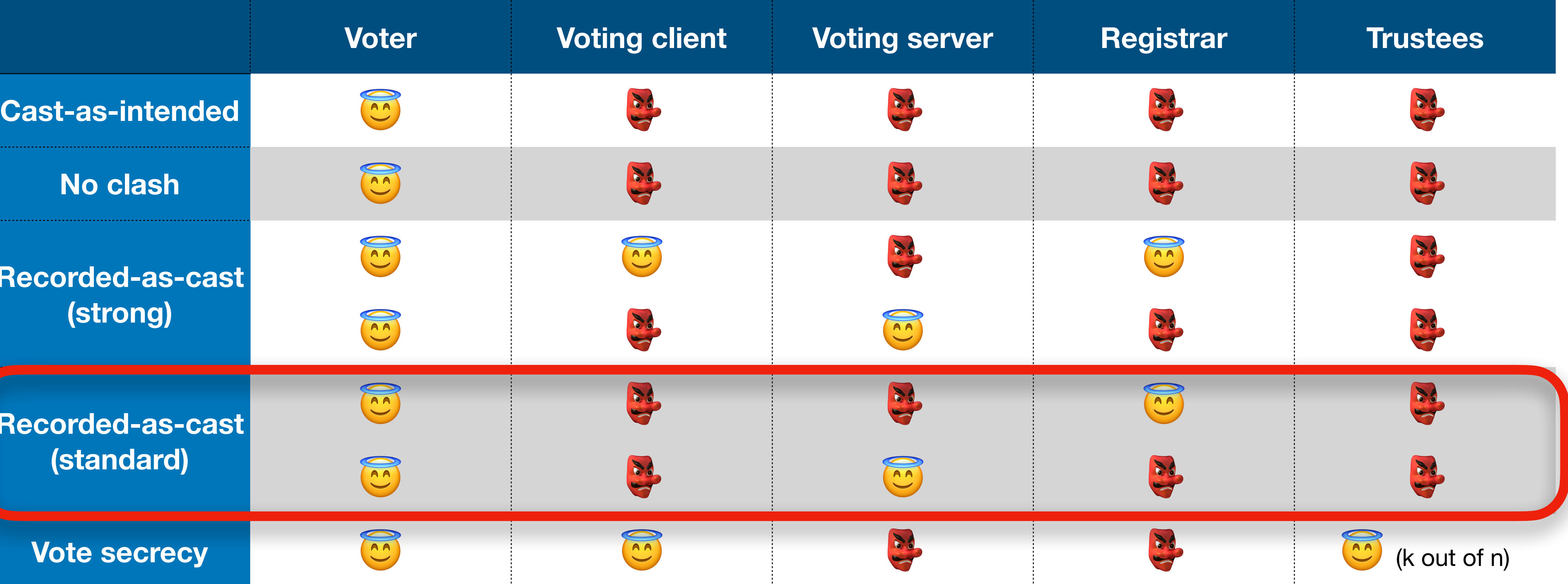

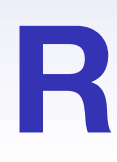

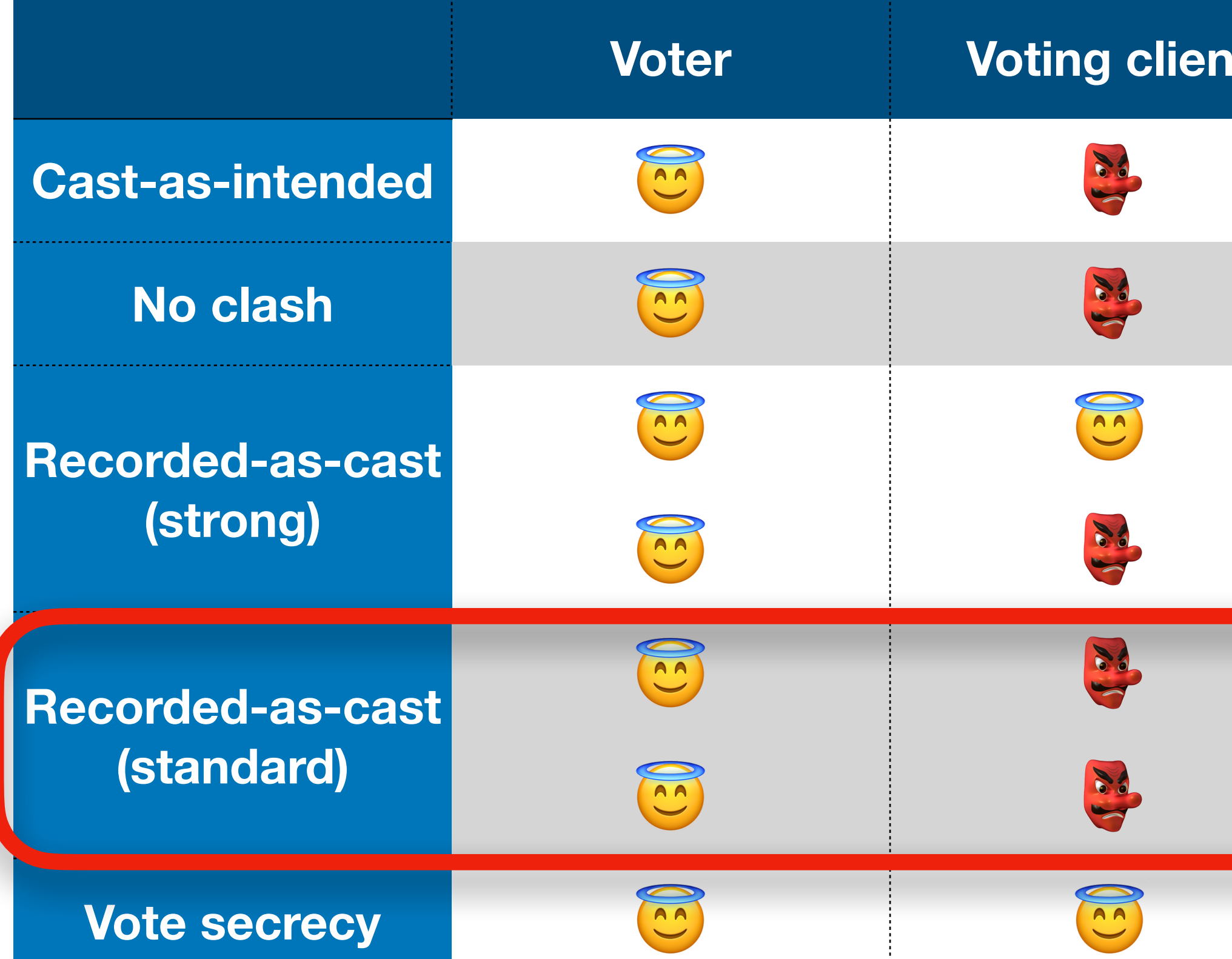

# **Summary**

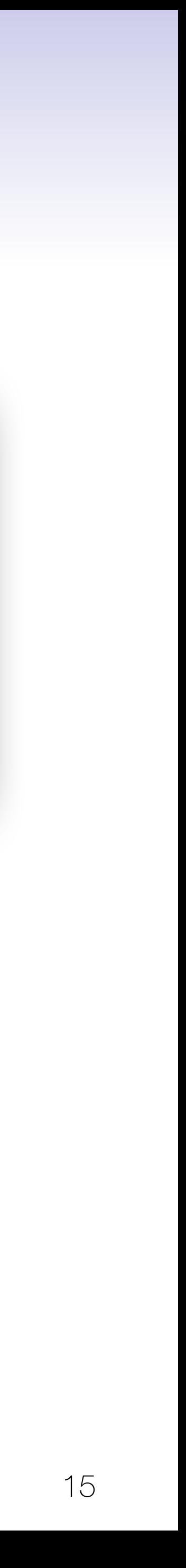

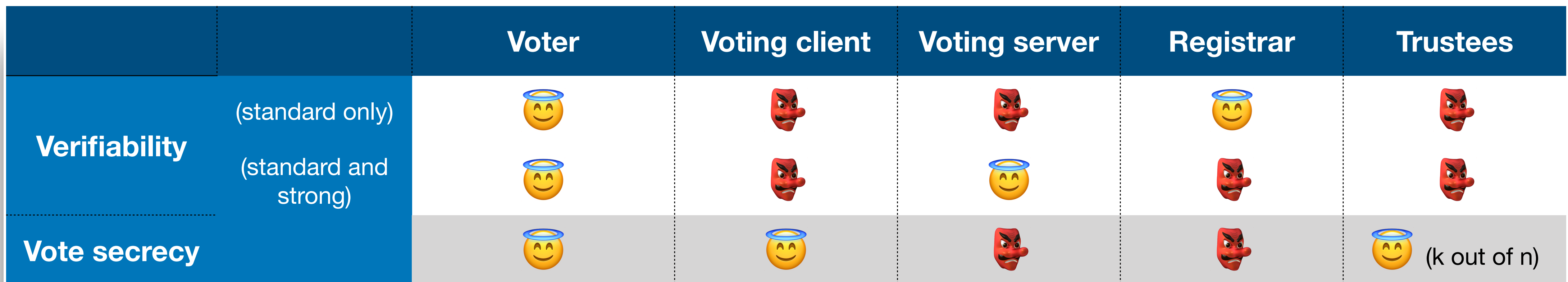

## **BeleniosCaI**

- **‣**extends Belenios with cast-as-intended
- **‣**preserves Belenios vote secrecy guarantees
- **‣**is formally proven secure
- **‣**still does not require expensive computations

## **Future work**

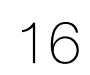

## **Implement the protocol in Belenios framework**  propose it as a new feature

understandability UX (representation of additions in  $\mathbb{Z}_n$ , choice of *n*, etc)

## **Evaluate its usability in practice**

# **Evaluate its acceptability**

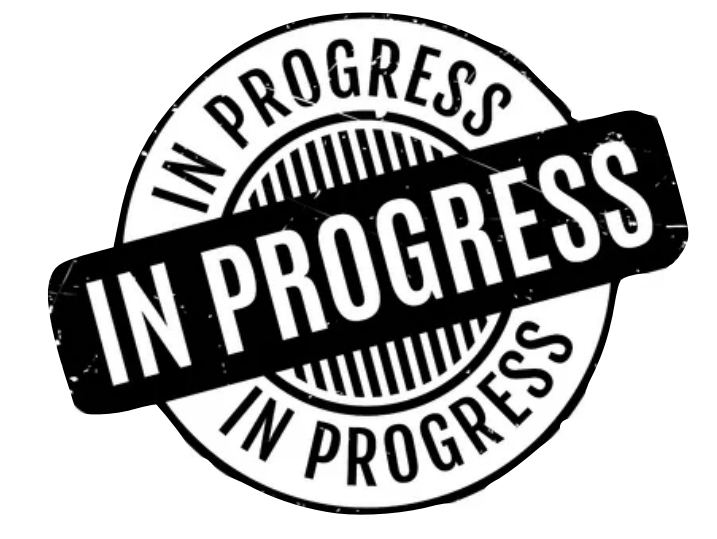

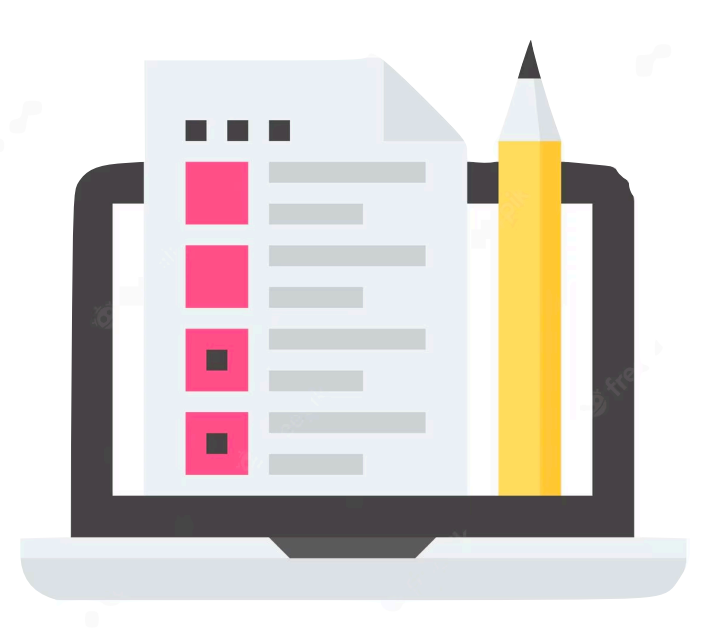

Do people understand and accept "probabilistic security"?

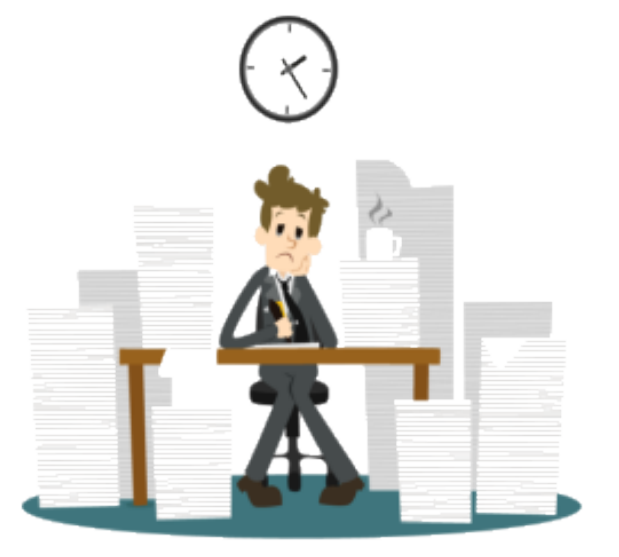